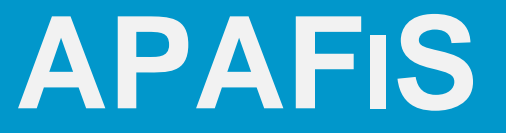

# **AUTORISATION DE PROJET UTILISANT DES ANIMAUX À DES FINS SCIENTIFIQUES**

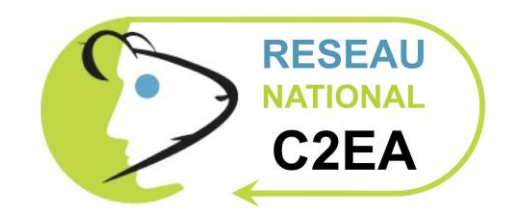

Mise à Jour : 25/11/2021

## **PRÉSENTATION GÉNÉRALE**

### **PROCESSUS D'AUTORISATION DE PROJET**

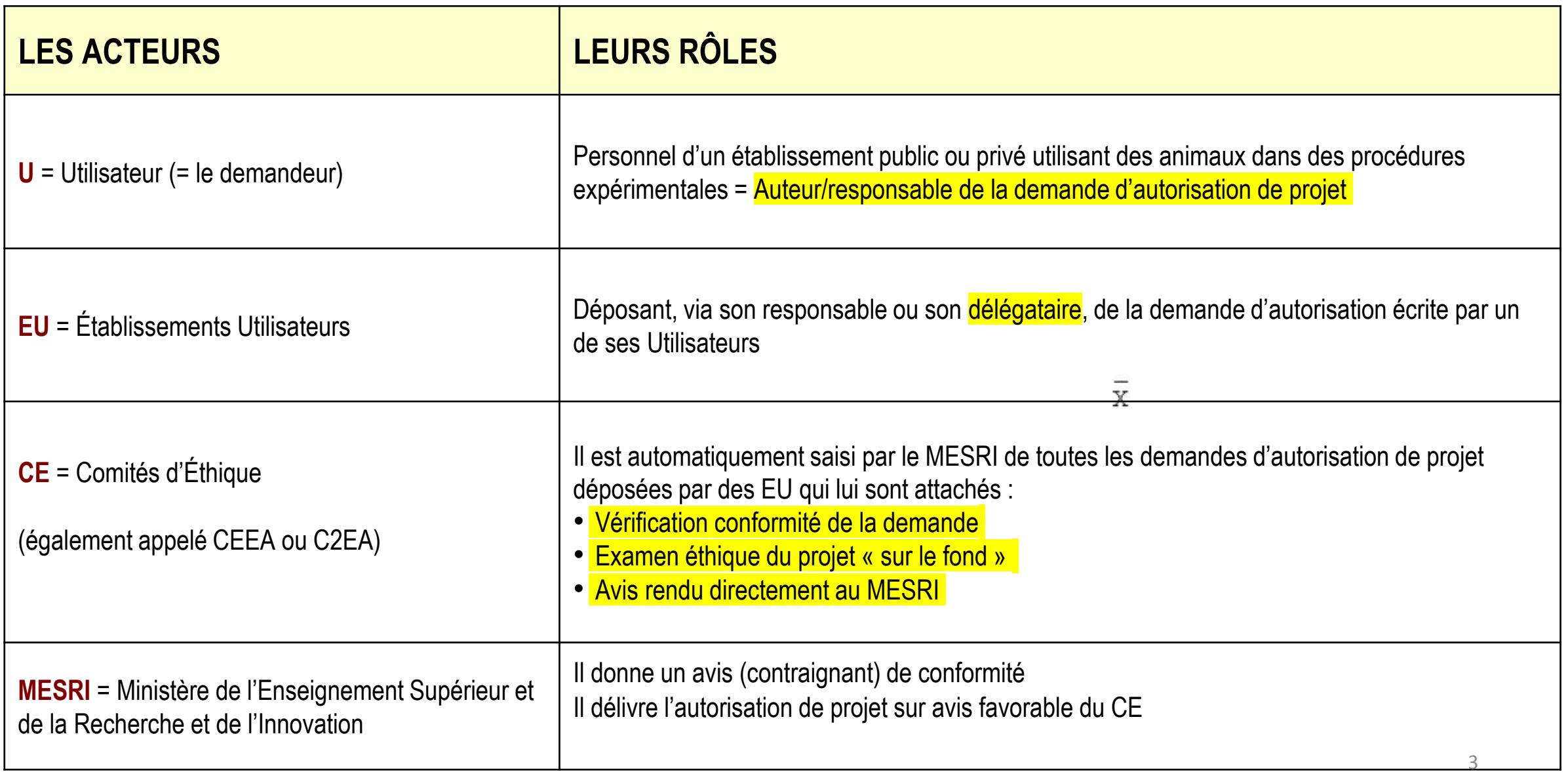

### **PROCESSUS D'AUTORISATION DE PROJET**

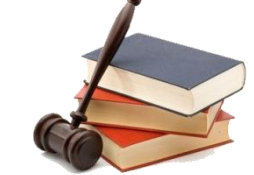

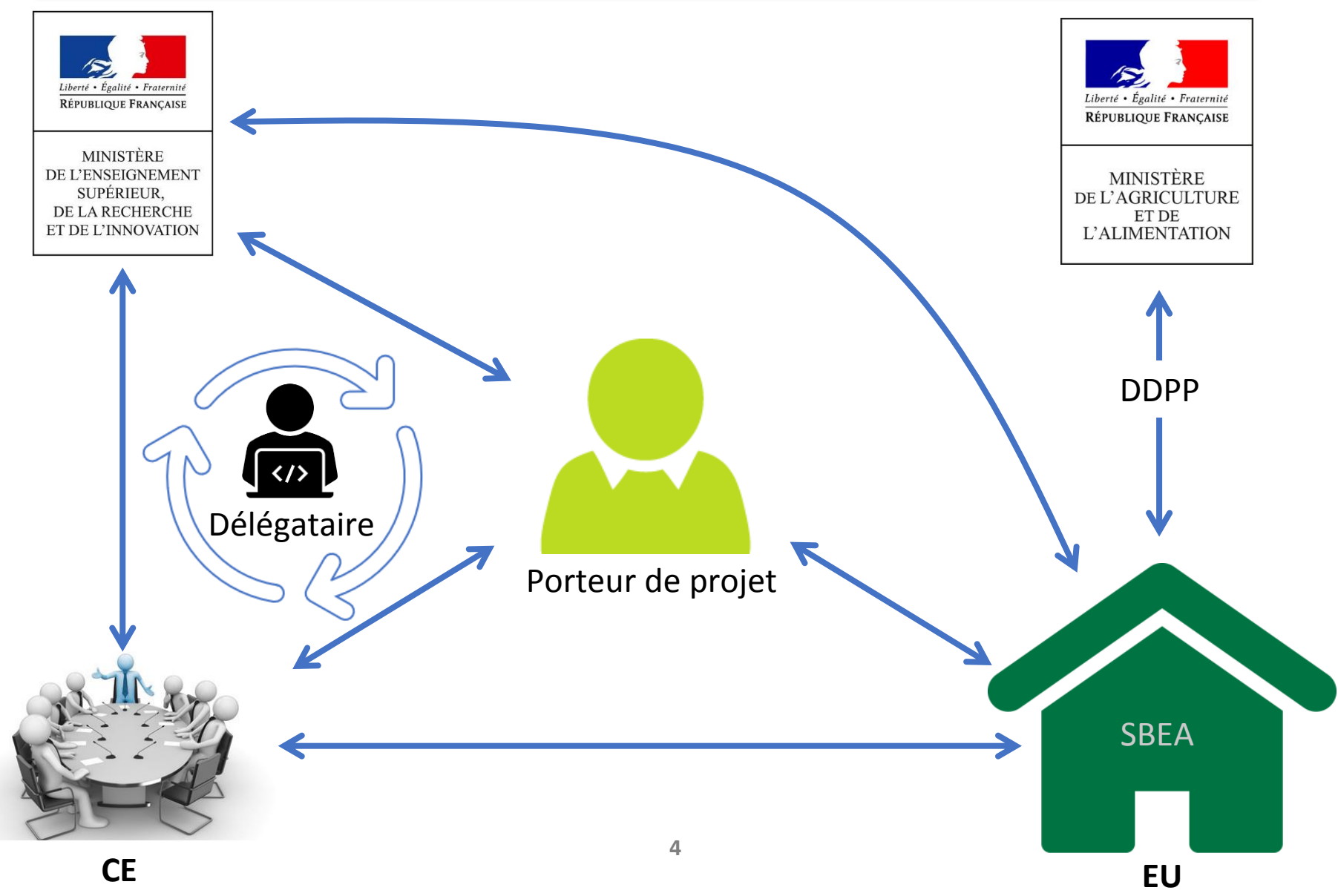

### **PPROCESSUS ROCESSUS <sup>D</sup>D'A'AUTORISATION UTORISATIONDEDEPPROJET ROJET**

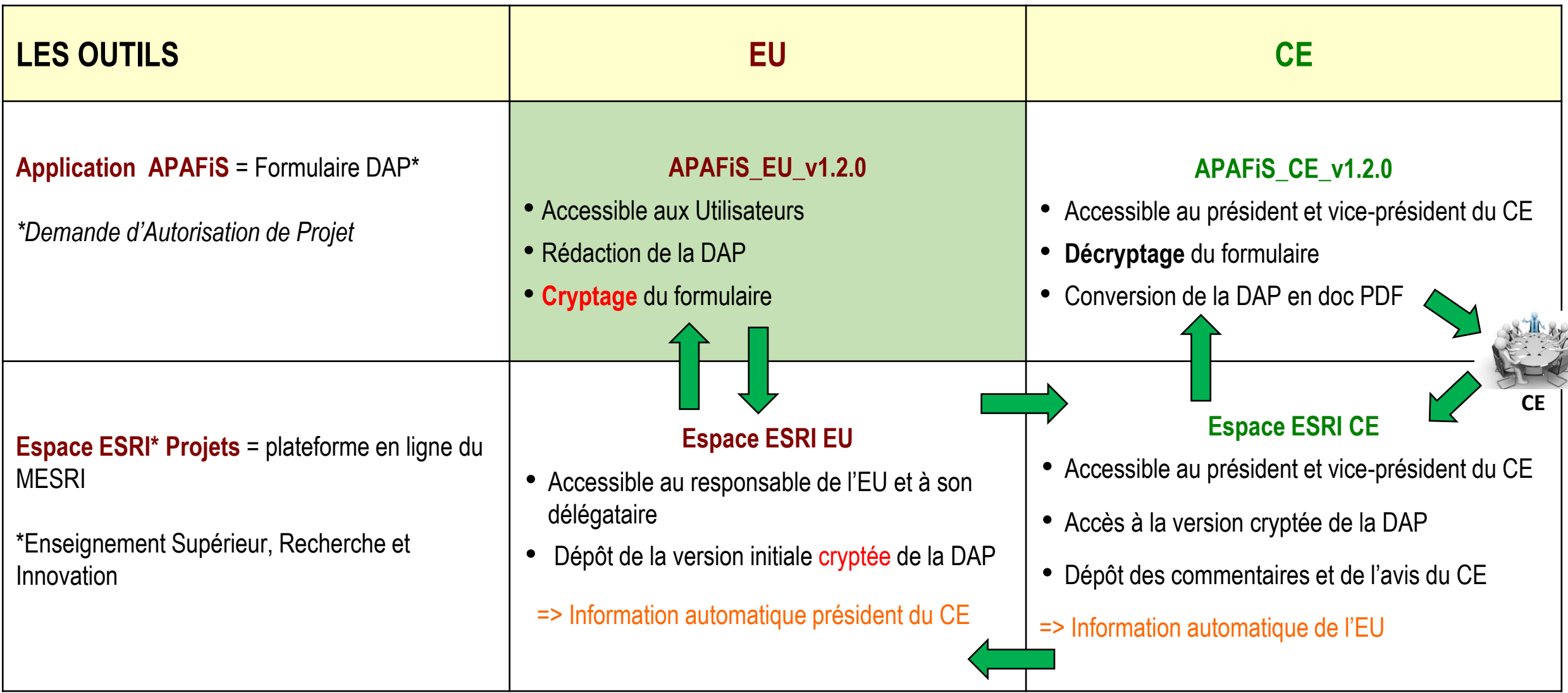

### **AVIS DU CE**

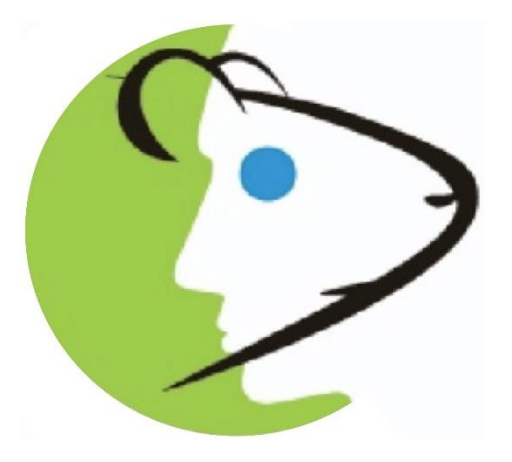

### **COMITÉ D'ÉTHIQUE EN EXPÉRIMENTATION ANIMALE**

#### AVIS DU COMITÉ D'ÉTHIQUE

**Date** 

Référence du dossier : Titre du Projet :

1- Avis éthique sur le projet : □ Favorable □ Défavorable

Motif(s) en cas d'avis défavorable :

2- Proposition de reclassement des procédures expérimentales selon le degré de gravité indiqué par le responsable de projet : □ oui  $\square$  non

Procédure(s) reclassée(s) et proposition de reclassement :

 $\circ$  procédure n° : reclassement :

(le bloc Procédure(s) reclassée(s) et proposition de reclassement est à reproduire le cas échéant)

3- En application de l'article R.214-120 du décret n°2013-118 du 1<sup>er</sup> février 2013, le projet devra t'il bénéficier d'une appréciation rétrospective à l'issue de sa réalisation : □ oui  $\Box$  non

4- Le cas échéant (cf point 4.3 du dossier), avis sur la réutilisation d'un animal pour autant que l'animal n'ait pas été utilisé, préalablement à ce projet, plus d'une fois dans une procédure expérimentale entraînant une douleur intense, de l'angoisse ou une souffrance équivalente (article R.214-113 du décret n°2013-118 du 1<sup>er</sup> février 2013) :

□ Favorable □ Défavorable

Motif(s) en cas d'avis défavorable :

### **NOTIFICATION D'AUTORISATION DE PROJET**

**MINISTÈRE** DE L'ENSEIGNEMENT SUPÉRIEUR, DE LA RECHERCHE ET DE L'INNOVATION

Liberté Egalité Fraternité

**Direction générale de la recherche et de l'innovation Service de la performance, du financement et de la contractualisation avec les organismes de recherche Département des pratiques de recherche réglementées Cellule Animaux utilisés à des Fins Scientifiques -AFiS** Paris, le 17 juin 2021

#### Objet : Autorisation de projet utilisant des animaux à des fins scientifiques

En application des dispositions du code rural et de la pêche maritime, notamment ses articles R.214-87 à R.214-126, le projet :

- référencé sous le numéro APAFIS#31298-2021041615438576 v2 1.
- $2.$ ayant pour titre : Identification et caractérisation pharmacologique de nouvelles molécules à visée anti-fibrotique
- 3. déposé par l'établissement utilisateur : INSTITUT

, numéro d'agrément E06 , dont le responsable est Monsieur J

et dont la responsabilité de la mise en œuvre générale et de la conformité à l'autorisation est 4. assurée par : Monsieur B , Monsieur I

est autorisé.

L'autorisation de projet est accordée, sous réserve de la validité de l'agrément de l'établissement, pour une durée de 5 ans à compter de la présente notification.

Le projet précité a été évalué sur le plan éthique par le comité d'éthique en expérimentation animale n°0 et a reçu un avis favorable.

Toutefois, le comité d'éthique a proposé le reclassement de l'ensemble des procédures expérimentales du projet à la classe « sévère ».

Ce projet fera l'objet, à l'issue de sa réalisation, d'une appréciation rétrospective. Il vous appartiendra de prendre contact directement avec le comité d'éthique.

> Pour la ministre et par délégation le chef du département des pratiques de recherche réglementée 7

### **APPLI APAFIS 1.2.1 EN BREF…**

- Pour obtenir l'appli et pour toute assistance à l'installation, contacter votre délégataire (Nécessite un code d'accès)
- L'application requiert l'installation de JAVA
	- > Attention à la version utilisée : incompatibilité de version avec d'autres logiciels utilisés sur le même poste de travail *(ex. R, Image J)*
	- *Avec linux, il est impératif d'utiliser la version 8 de JAVA*
- Possible de travailler en mode déconnecté ou sur une version word du formulaire.
	- *Version Word disponible sur : [https://www.sbea-c2ea.fr/wp-content/uploads/2021/09/DAP\\_Apafis\\_v1.2.0-2.docx](https://www.sbea-c2ea.fr/wp-content/uploads/2021/09/DAP_Apafis_v1.2.0-2.docx)*
	- *Notice simplifiée disponible sur : <https://www.sbea-c2ea.fr/wp-content/uploads/2021/09/APAFiS1.2.0-Notice-formulaire-SIMPLIFIEE.V2.pdf>*
- Pourquoi ce changement de version ? *Décision d'exécution (UE) 2020/569 du 16/04/2020 de la Commission Européenne*
	- *Constituer une base de données européenne et optimiser le recueil des données statistiques concernant l'utilisation d'animaux à des fins scientifiques*

#### **ALURES – ANIMAL USE R[EPORTING](https://webgate.ec.europa.eu/envdataportal/web/resources/alures/submission/nts/list?filter=W3sia2V5IjoibGFuZ3VhZ2UiLCJ2YWx1ZSI6ImVuIiwiY29tcGFyaXNvbiI6IkVRVUFMIn1d&length=10&search=true&draw=0) - EU SYSTEM** (clic)

- Nouvelle version 1.2.0  $\rightarrow$  nouveaux champs + champs supprimés ou plus utilisés (rétrocompatibilité)
- **[RETROCOMPATIBILITÉ]** = les projets rédigés avec une version antérieure du formulaire peuvent être ouverts avec la nouvelle version
- Tous les champs sont limités en nombre de "mots" à l'exception des **[NOUVEAU]** champs qui sont limités en nombre de "caractères", espace compris (correspondance avec Word)

# **LE FORMULAIRE DE DAP PAS À PAS**

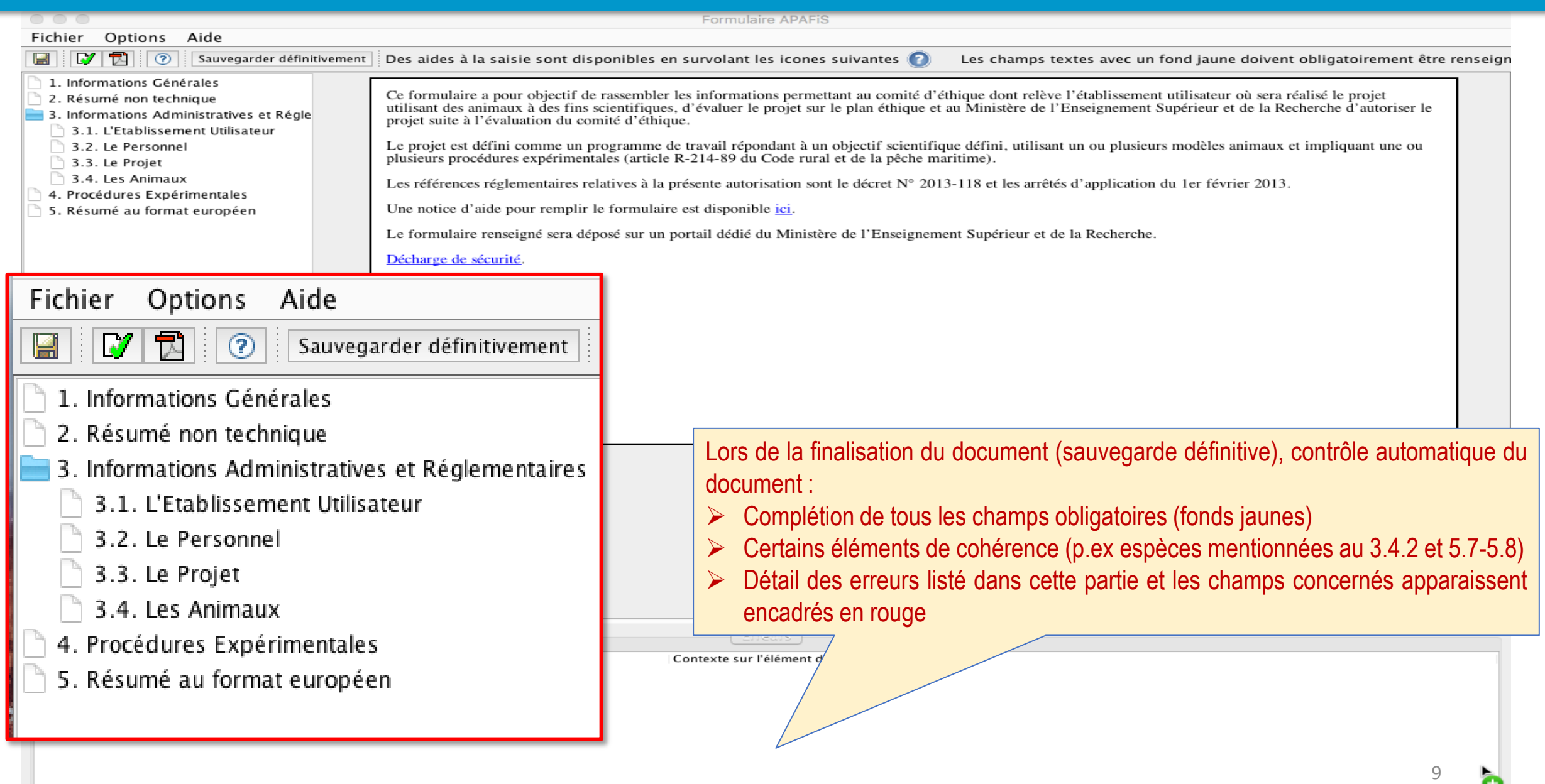

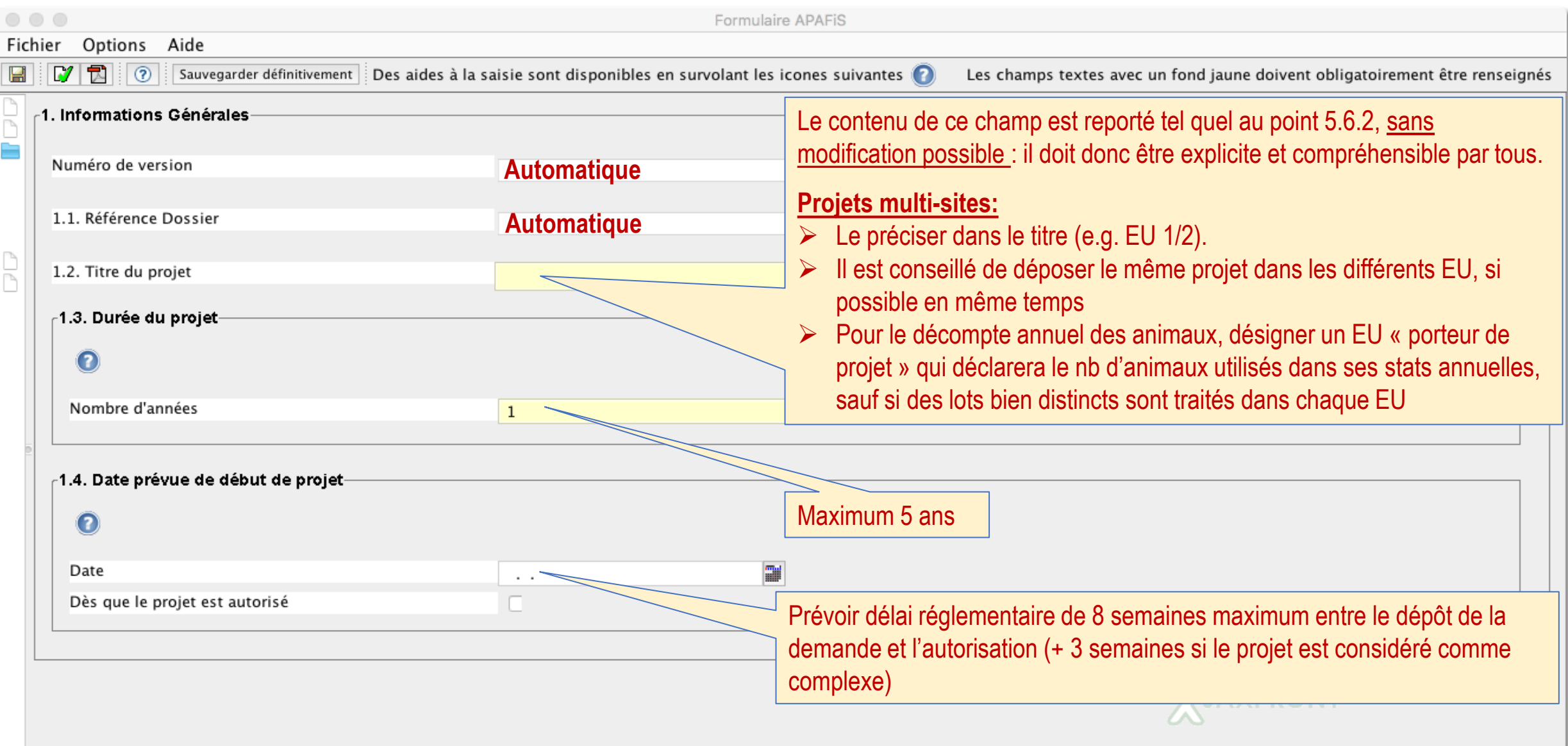

### **2. RÉSUMÉ NON TECHNIQUE**

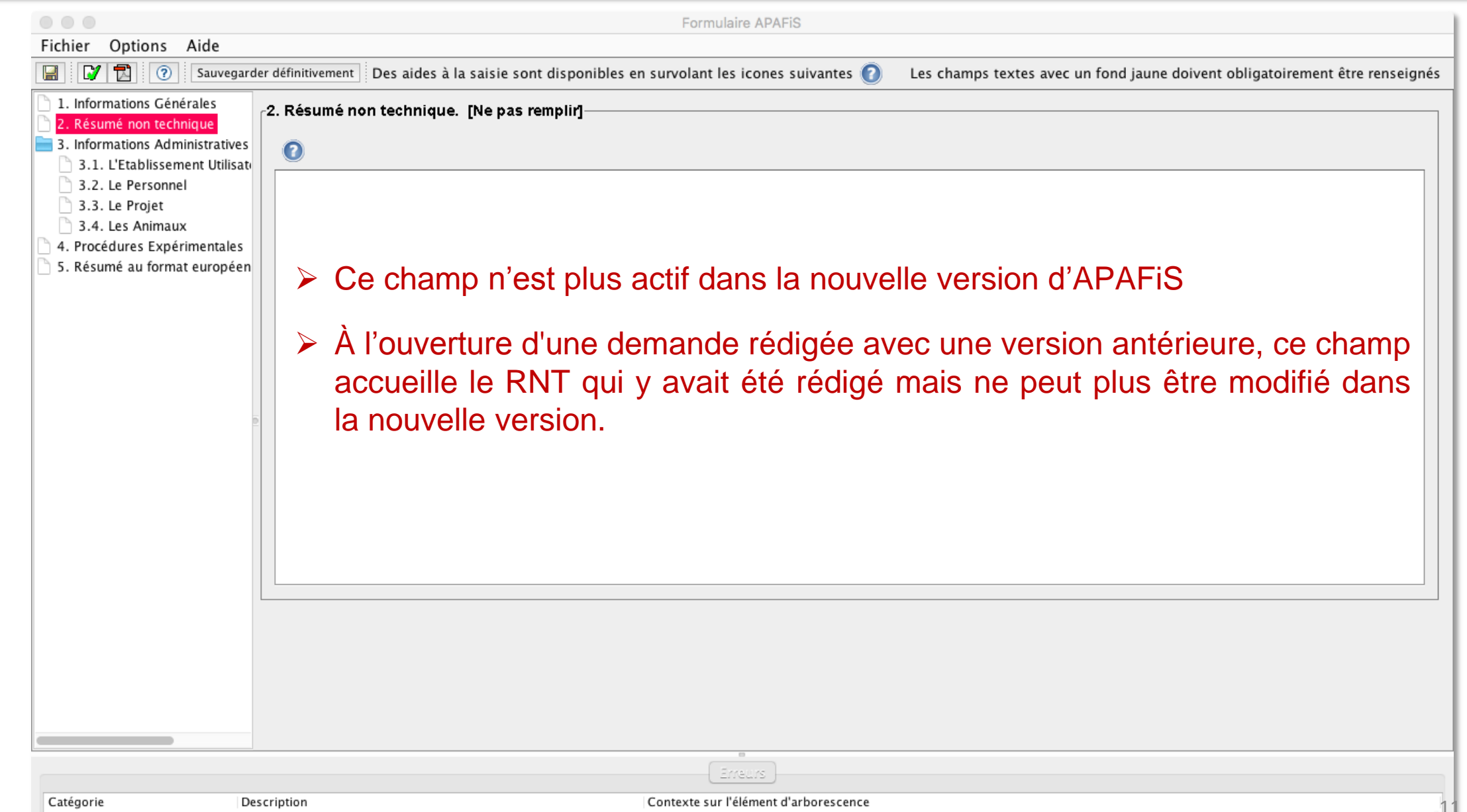

51

# **3. INFORMATIONS ADMINISTRATIVES ET RÉGLEMENTAIRES**

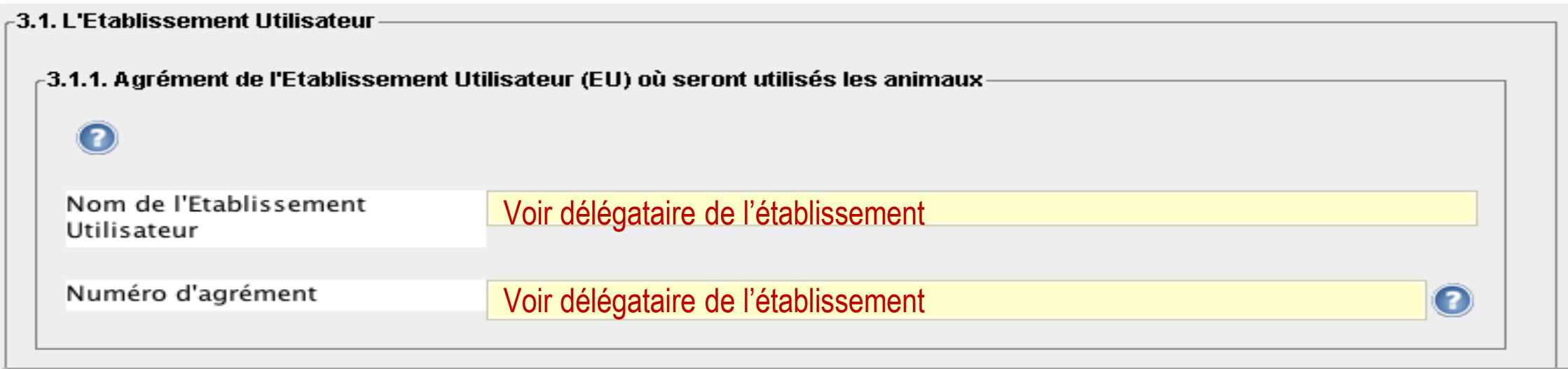

### **3. INFORMATIONS ADMINISTRATIVES ET RÉGLEMENTAIRES**

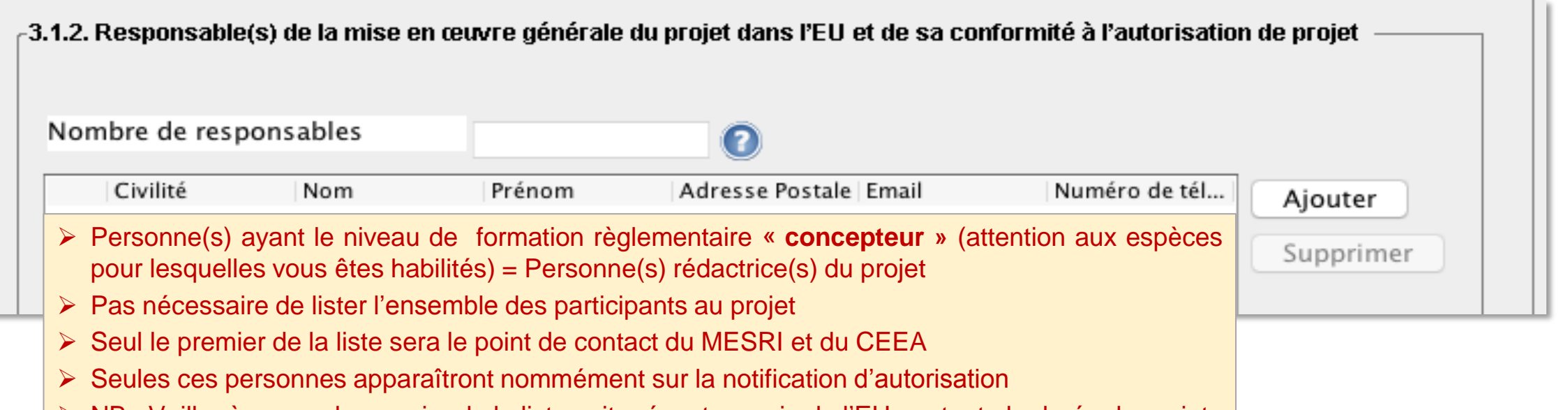

NB : Veiller à ce que le premier de la liste soit présent au sein de l'EU sur toute la durée du projet.

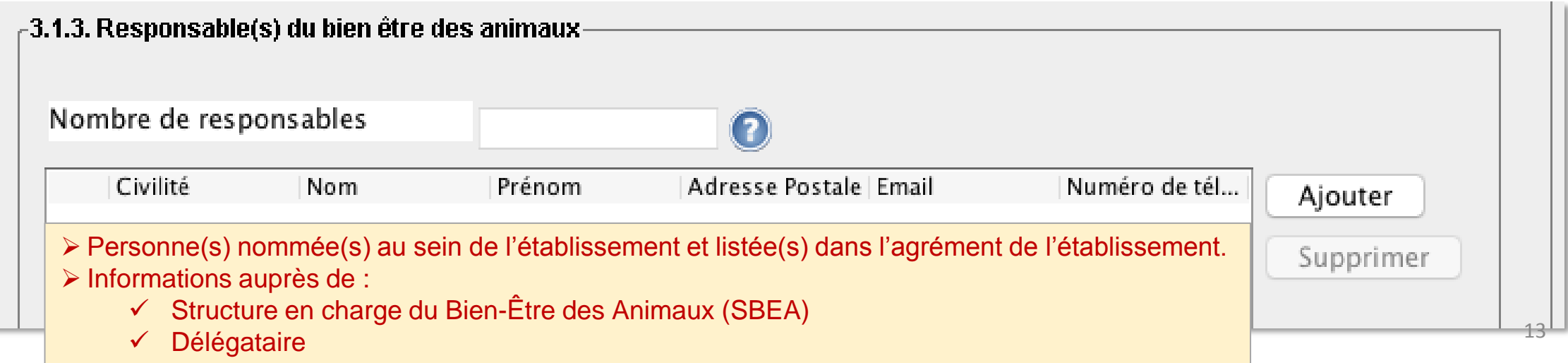

### **3.2. COMPÉTENCES DES PERSONNES PARTICIPANT AU PROJET**

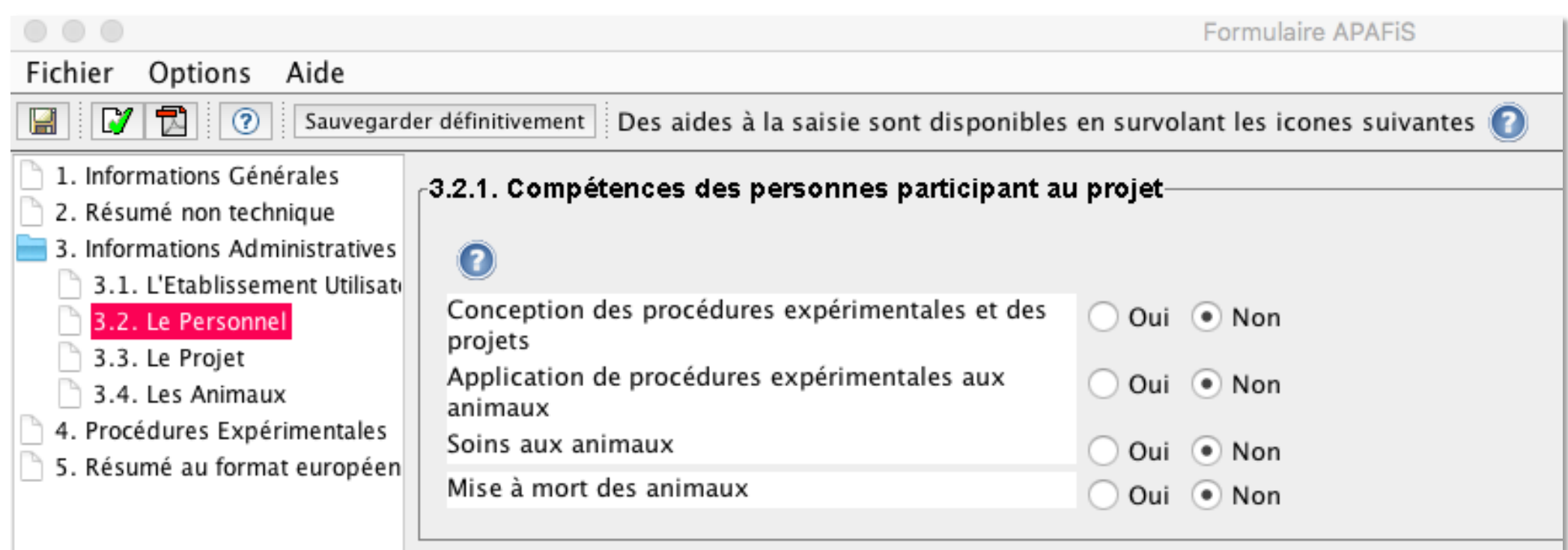

#### **3.2. Compétences des personnes participant au projet**

- Informations purement déclaratives et non nominatives, susceptibles d'être vérifiées par le **responsable du suivi des compétences** de l'établissement ou les autorités de contrôle
- Les compétences sont attestées par le responsable du suivi des compétences sur la base d'un livret individuel de compétences à jour
- Renseignements auprès du responsable du suivi des compétences de l'établissement.

Le porteur de projet est responsable aux yeux de la loi de la conformité de son projet vis-à-vis de sa DAP

### **3.3 LE PROJET : OBJECTIF**

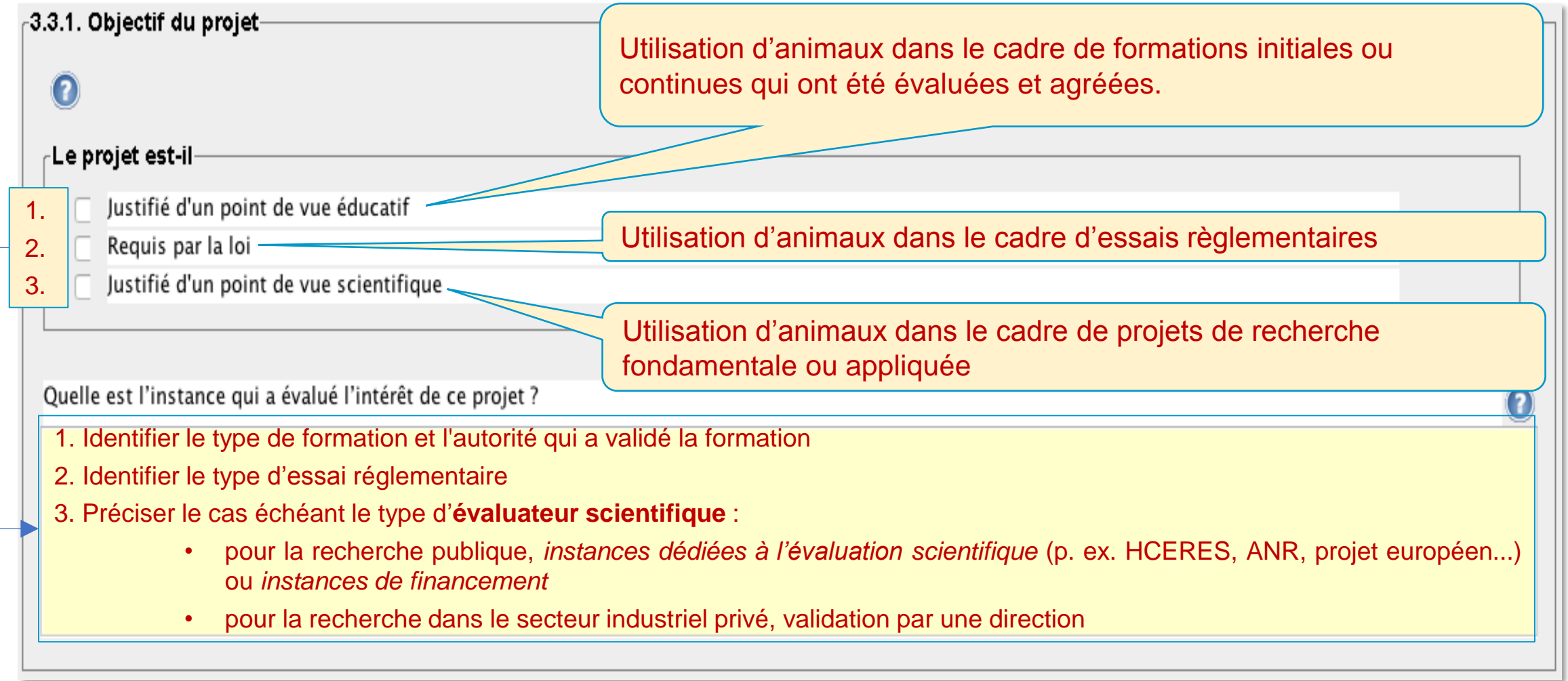

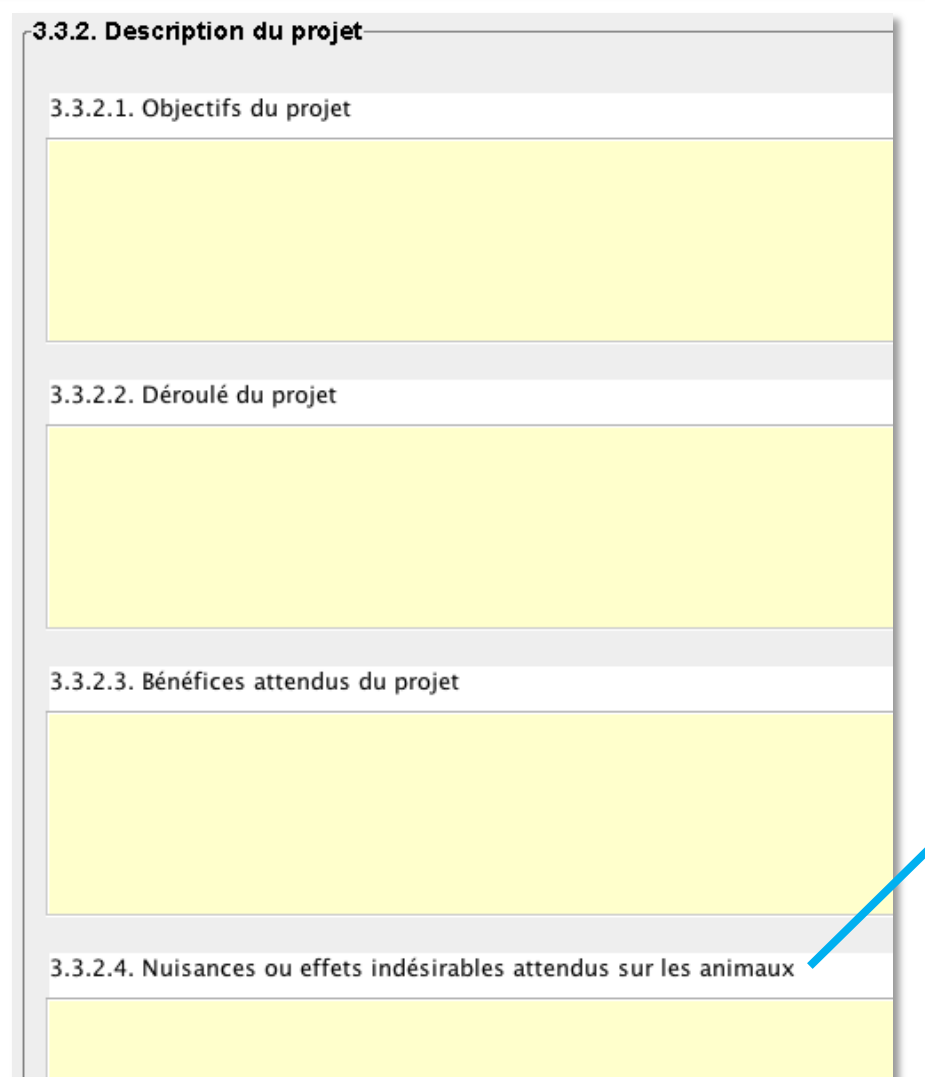

**Le champ 3.3.2, unique dans les versions antérieures est maintenant scindé en 4 sous-champs obligatoires automatiquement repris dans le « 5. RÉSUMÉ (NON TECHNIQUE) AU FORMAT EUROPÉEN »**

- À l'ouverture d'une demande rédigée avec une version antérieure, le champ 3.3.2.2 accueille ce qui avait été rédigé dans le champ 3.3.2 unique
- Ces champs sont plus détaillés que le RNT, mais doivent rester compréhensibles par tous les membres du comité d'éthique, y compris les non-spécialistes ! (Eviter le jargon)
- Permettre aux membres du comité de :
	- comprendre clairement les objectifs et la stratégie du projet
	- d'apprécier la balance dommage/avantage du projet
- Les dommages s'entendent comme toutes les atteintes au bien-être, en référence aux 5 libertés fondamentales définies pour les animaux placés sous la responsabilité de l'être humain\* :
	- $\triangleright$  absence de faim, de soif et de malnutrition
	- **EXECUTE:** Absence de peur et de détresse
	- absence de stress physique et/ou thermique
	- absence de douleur, de lésions et de maladie
	- liberté d'expression d'un comportement normal de son espèce

\* Bien-être animal : contexte, définition, évaluation [[https://doi.org/10.20870/productions-animales.2018.31.2.2299\]](https://doi.org/10.20870/productions-animales.2018.31.2.2299)

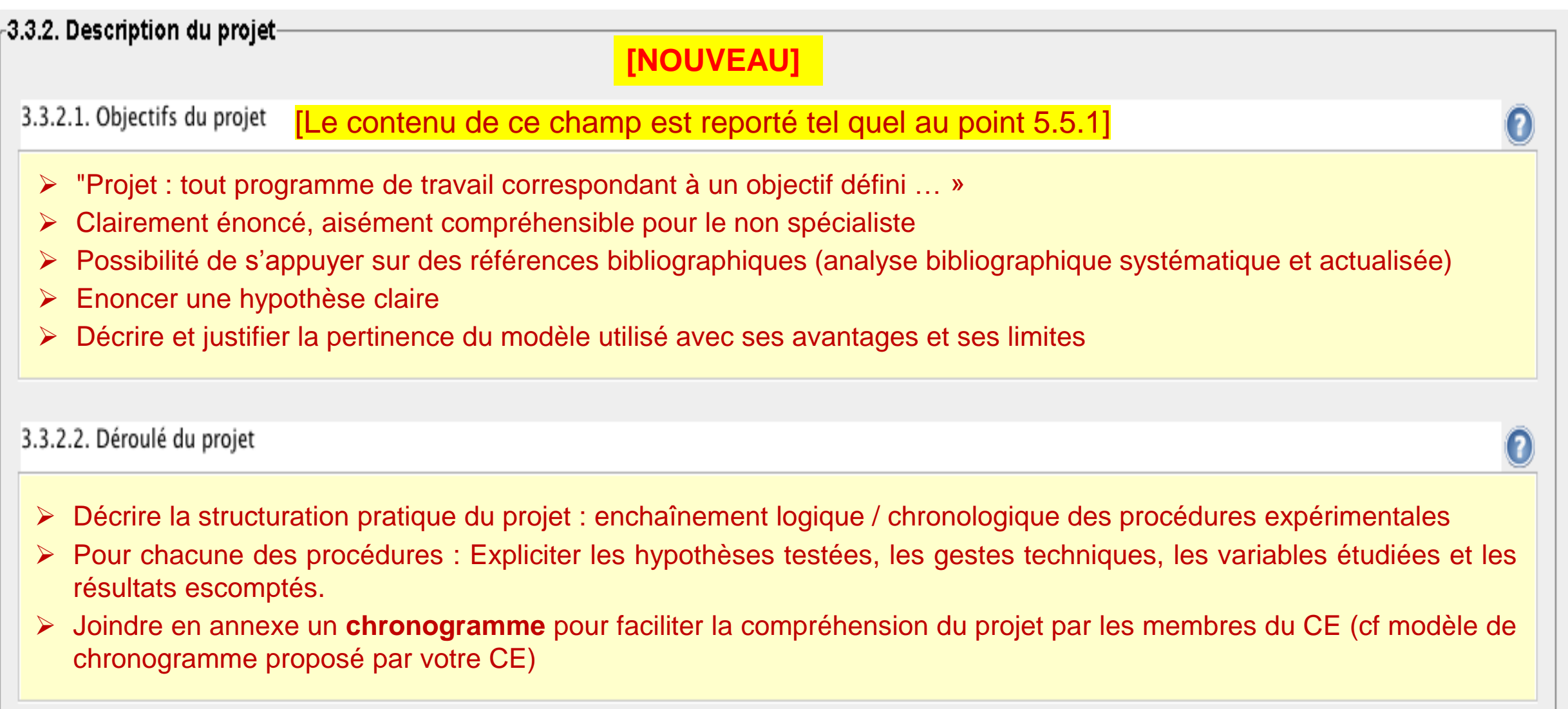

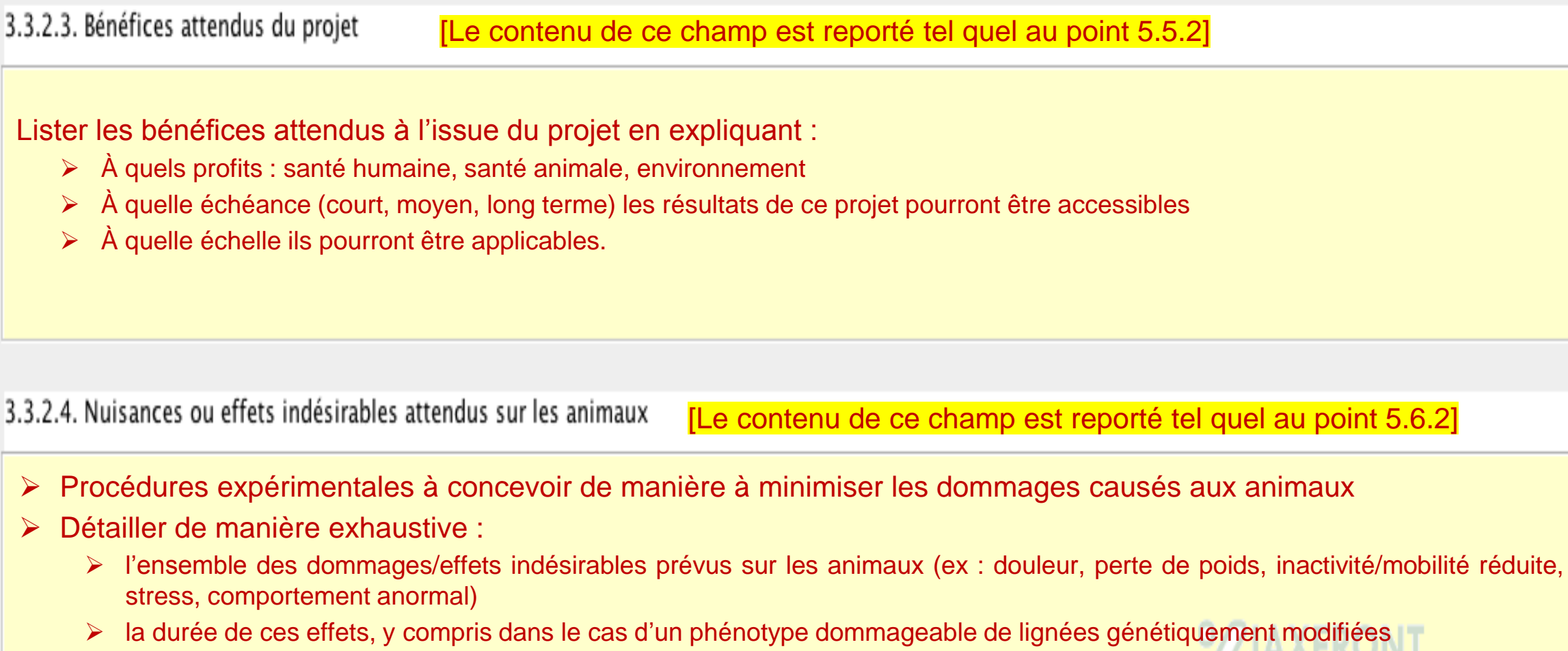

le phénotype des lignées génétiquement modifiées, le cas échéant

3.3.3. Précisez, le cas échéant, les méthodes de mise à mort prévues

- Indiquer sans plus de justification la méthode utilisée (cf tableau des techniques de l'Annexe IV, point A de l'arrêté du 1er février 2013) ainsi que la méthode de confirmation de la mort des animaux (point B de l'Annexe IV).
- Si méthode de mise à mort non listée dans l'annexe IV ou si mise en œuvre dans des conditions différentes que celles spécifiées  $\rightarrow$  dérogation : indiquer la méthode dans ce cadre et la justifier en 3.3.4

3.3.4. Précisez, le cas échéant, les éléments scientifiques justifiant la demande de dérogation concernant la méthode de mise à mort envisagée :

Toute demande de dérogation aux conditions de mise à mort doit être justifiée scientifiquement

**NB :** La perfusion intra cardiaque ou l'exsanguination sous anesthésie ne sont pas des méthodes réglementaires si les animaux sont encore en vie au moment de la perfusion/exsanguination  $\rightarrow$  déclarer cette méthode en 3.3.3, la justifier en 3.3.4 et la décrire comme étape terminale dans la (ou les) procédures concernées en précisant les animaux concernés.

3.3.5. Stratégie d'expérimentation, approche statistique, raffinement, impact environnemental. [Ne pas remplir]

**[RETROCOMPATIBILITÉ]**

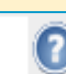

- Ce champ n'est plus actif dans la nouvelle version d'APAFiS
- À l'ouverture d'une demande rédigée avec une version antérieure, ce champ accueille le contenu qui y avait été rédigé mais en lecture seule
- Les aspects de réduction et de raffinement sont désormais renseignés aux nouveaux items 3.3.6.2 et 3.3.6.3.

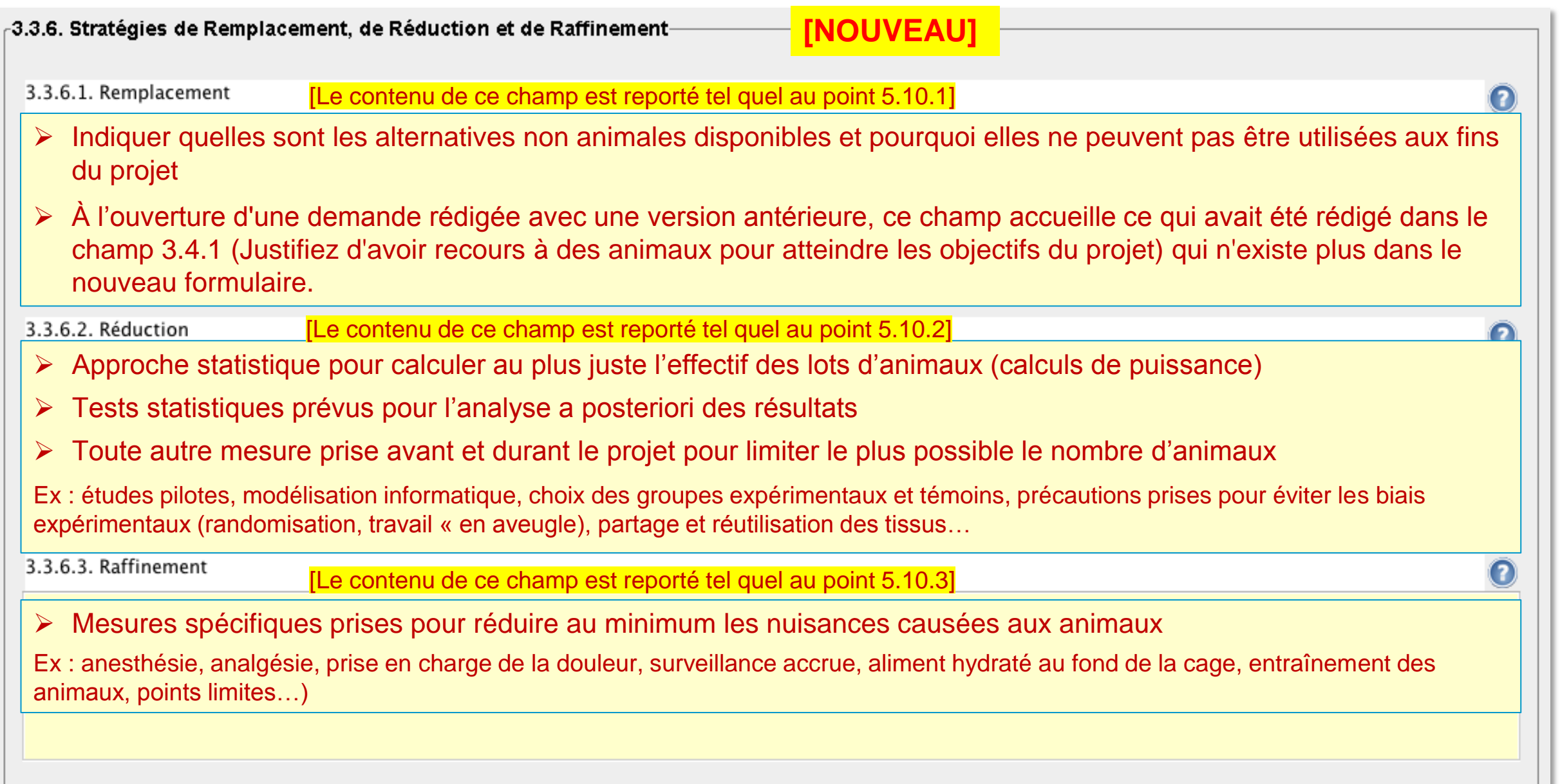

### **3.4. LES ANIMAUX : JUSTIFICATIONS**

Fichier Options Aide

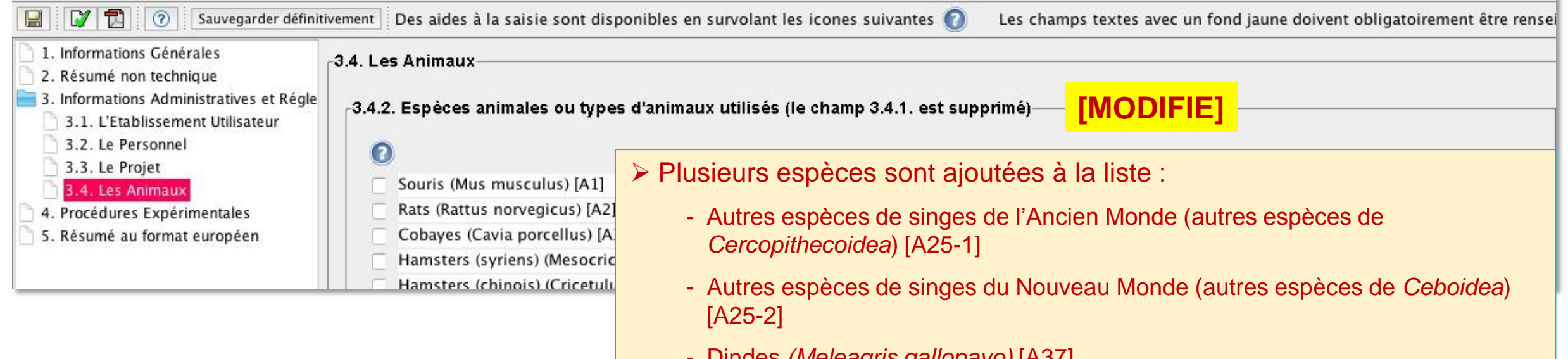

- Dindes *(Meleagris gallopavo)* [A37]
- Bars (*spp.* des familles, par exemple, *Serranidae, Moronidae*) [A38]

(?

- Saumons, truites, ombles et ombres *(Salmonidae)* [A39]
- Guppies, xiphos, mollies, platies (*Poeciliidae*) [A40]

3.4.3. Justifiez la pertinence des espèces animales choisies

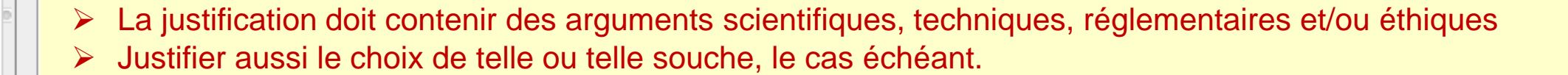

## **3.4. LES ANIMAUX**

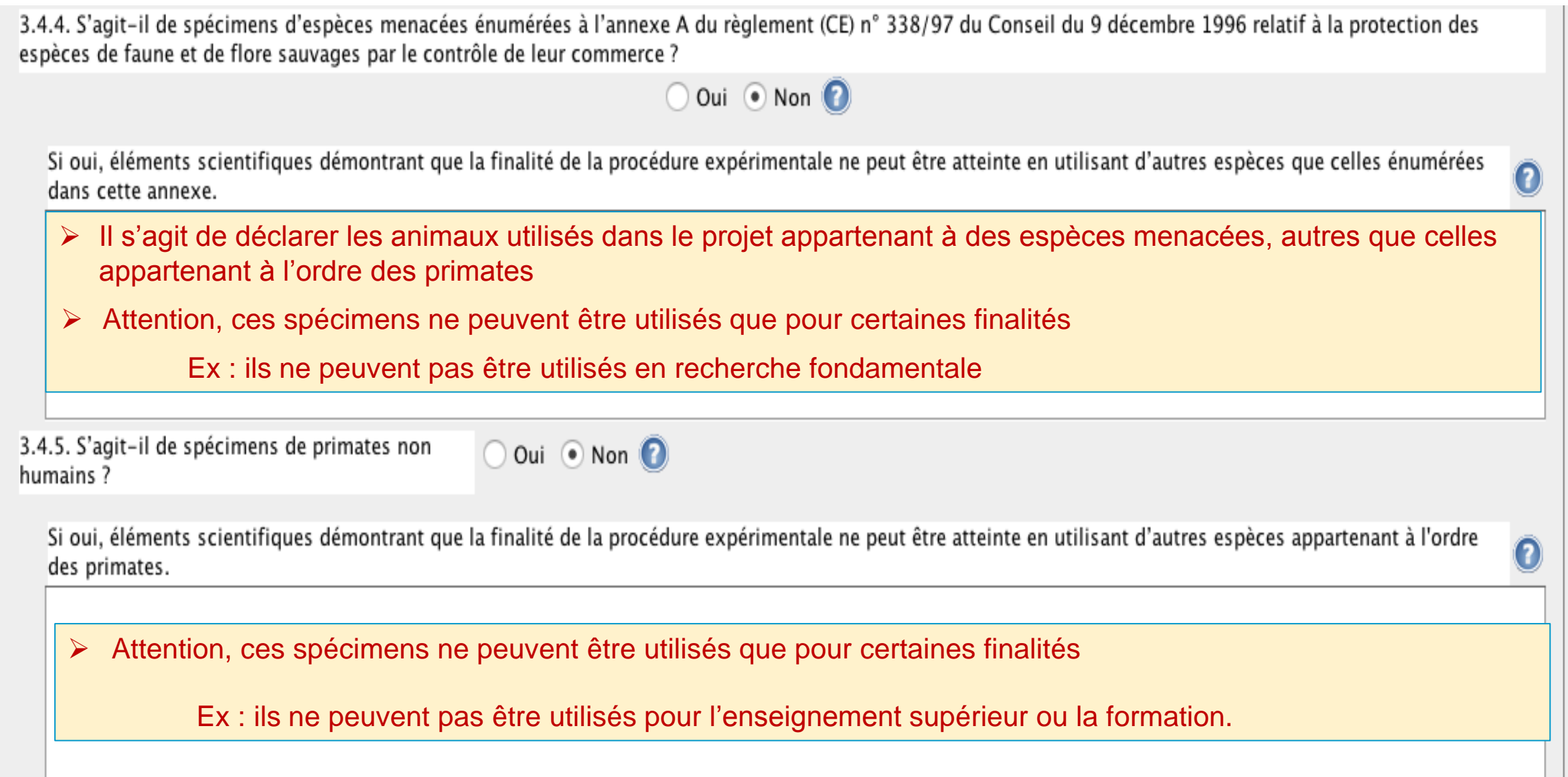

22

# **3.4. LES ANIMAUX**

 $\overline{\phantom{a}}$ 

Si

da

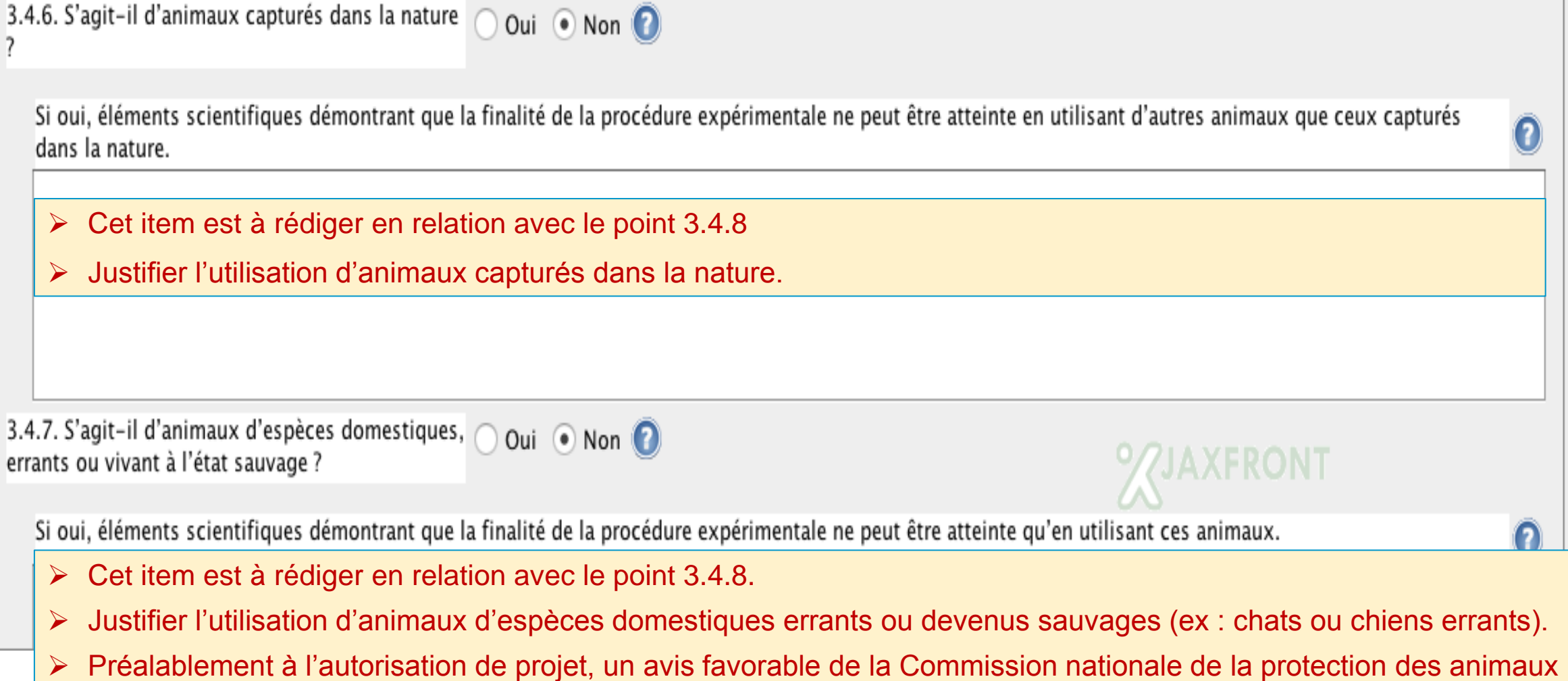

utilisés à des fins scientifiques (CNEA) est nécessaire ainsi qu'une autorisation du ministère chargé de l'agriculture.

Θ

 $\overline{\mathbf{0}}$ 

ONT

# **3.4. LES ANIMAUX : ORIGINE ET ALTÉRATIONS GÉNÉTIQUES**

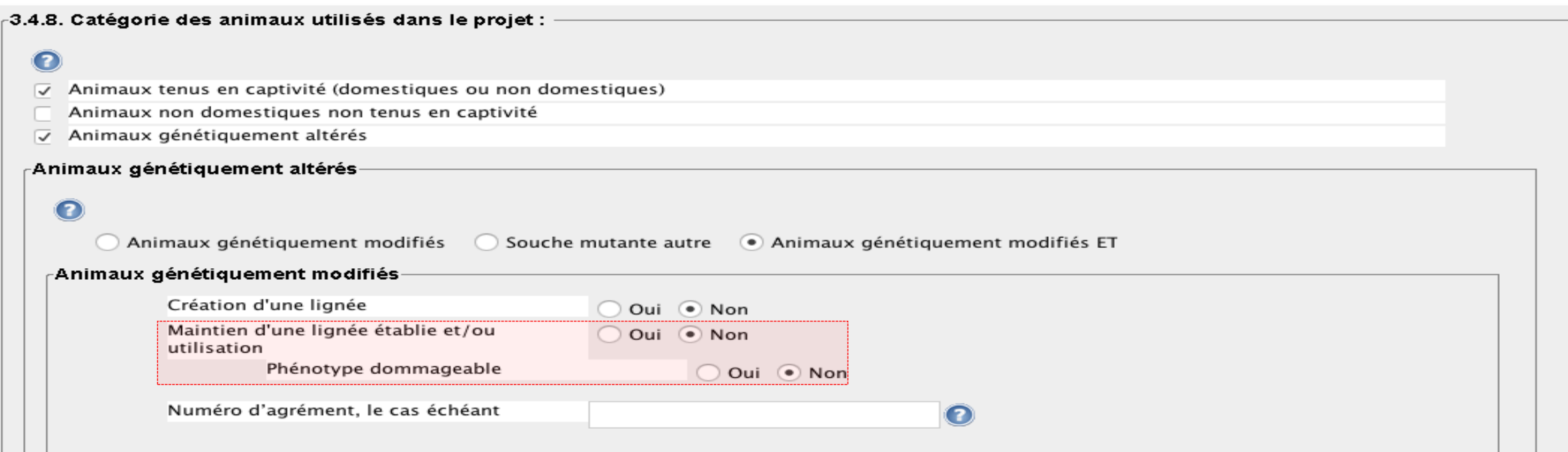

- L'élevage d'une lignée d'animaux génétiquement altérés, à phénotype non dommageable, n'est pas une procédure expérimentale.
- Une **procédure spécifique** doit être décrite en 4.2 dans les cas suivants :
	- Création d'une lignée
	- Maintien d'une lignée d'animaux génétiquement altérés, avec phénotype dommageable uniquement si **celui-ci est susceptible d'être observé au cours de la procédure** (Cela concerne tous les animaux utilisés : produits et reproducteurs)
	- **L'utilisation de la phalangectomie** comme méthode d'identification **ET** de génotypage chez le rongeur quel que soit le phénotype. La procédure justifiera alors l'utilisation de cette méthode conformément à la recommandation du CNREEA du 03/02/2021.
- Dans tous les cas la procédure décrira les conditions d'élevage et de maintien des lignées ainsi que les dispositions de raffinements mises en œuvre pour minimiser les effets dommageables du phénotype.

#### DÉFINITION\* :

*Un animal génétiquement altéré présentant un phénotype dommageable doit être compris comme un animal susceptible de ressentir, du fait de l'altération génétique, une douleur, une détresse, une souffrance ou un préjudice durable équivalent à, ou supérieure à celle causée par l'introduction d'une aiguille conformément aux bonnes pratiques vétérinaires.*

*Les animaux "génétiquement altérés" comprennent les animaux génétiquement modifiés (transgéniques, knock-out et autres formes de modification génétique) et les animaux mutants naturels ou induits conformément à la définition de l'article 3, paragraphe 1*

*(\*source : [https://ec.europa.eu/environment/chemicals/lab\\_animals/pdf/corrigendum.pdf](https://ec.europa.eu/environment/chemicals/lab_animals/pdf/corrigendum.pdf) )*

# **3.4. LES ANIMAUX**

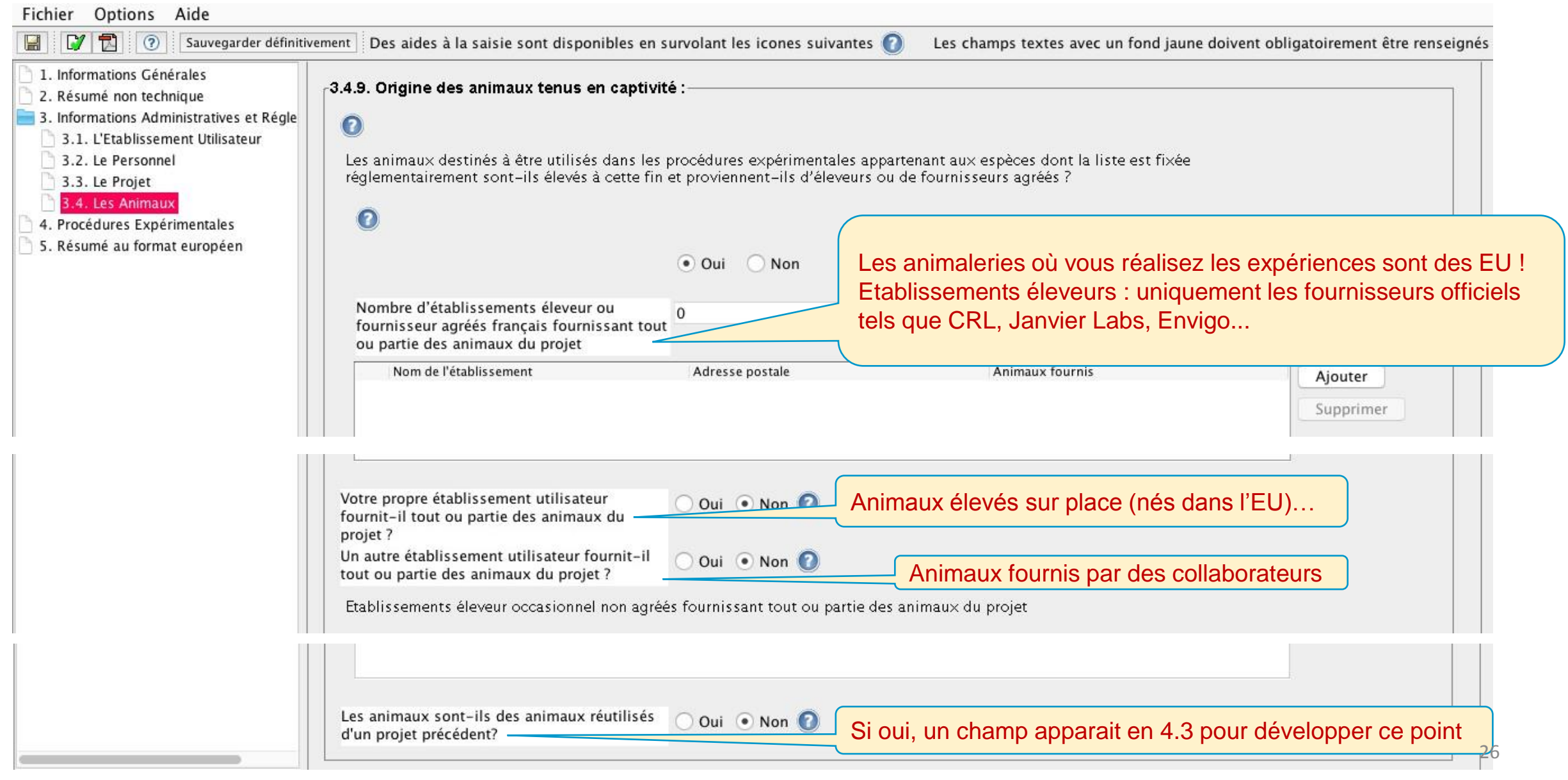

# **3.4. LES ANIMAUX**

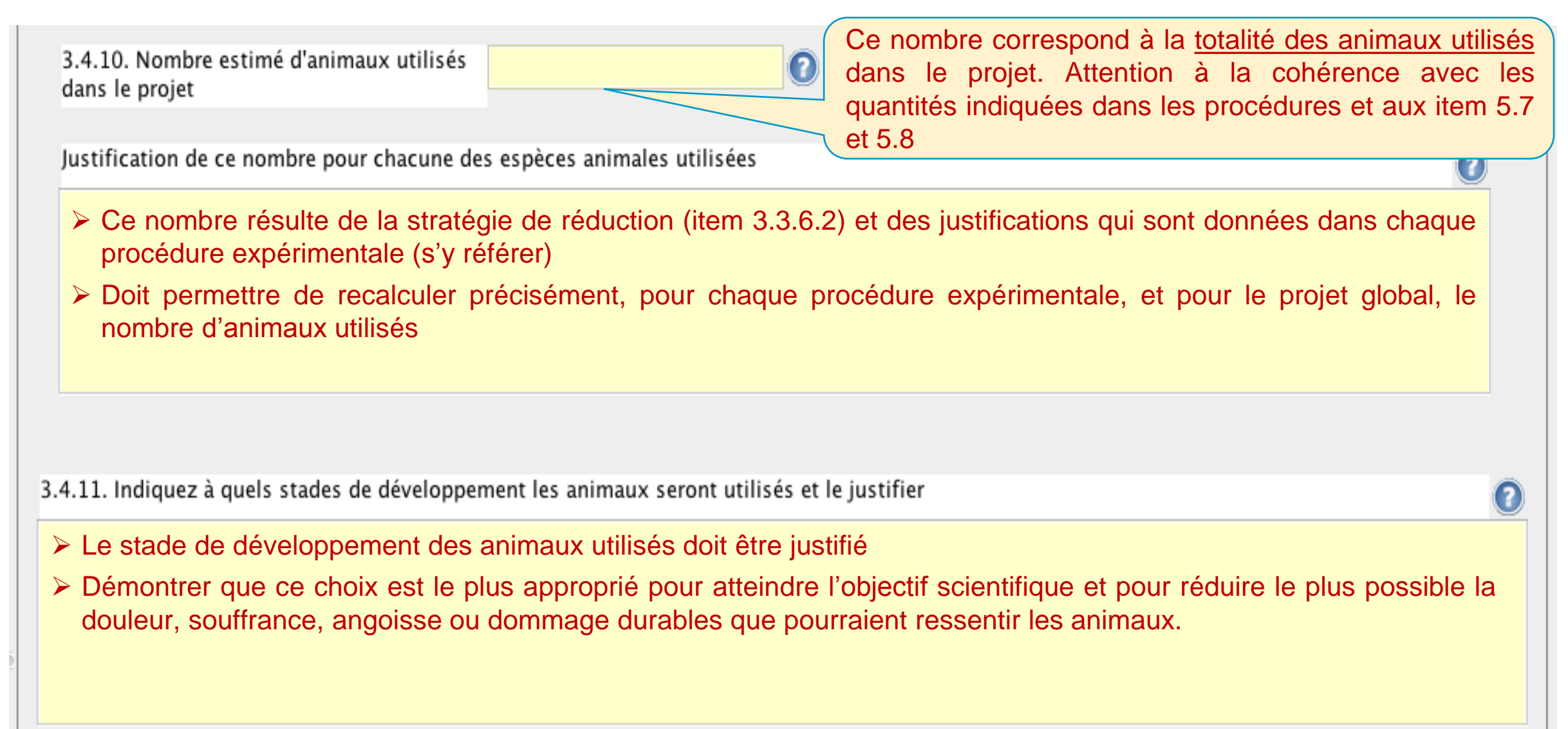

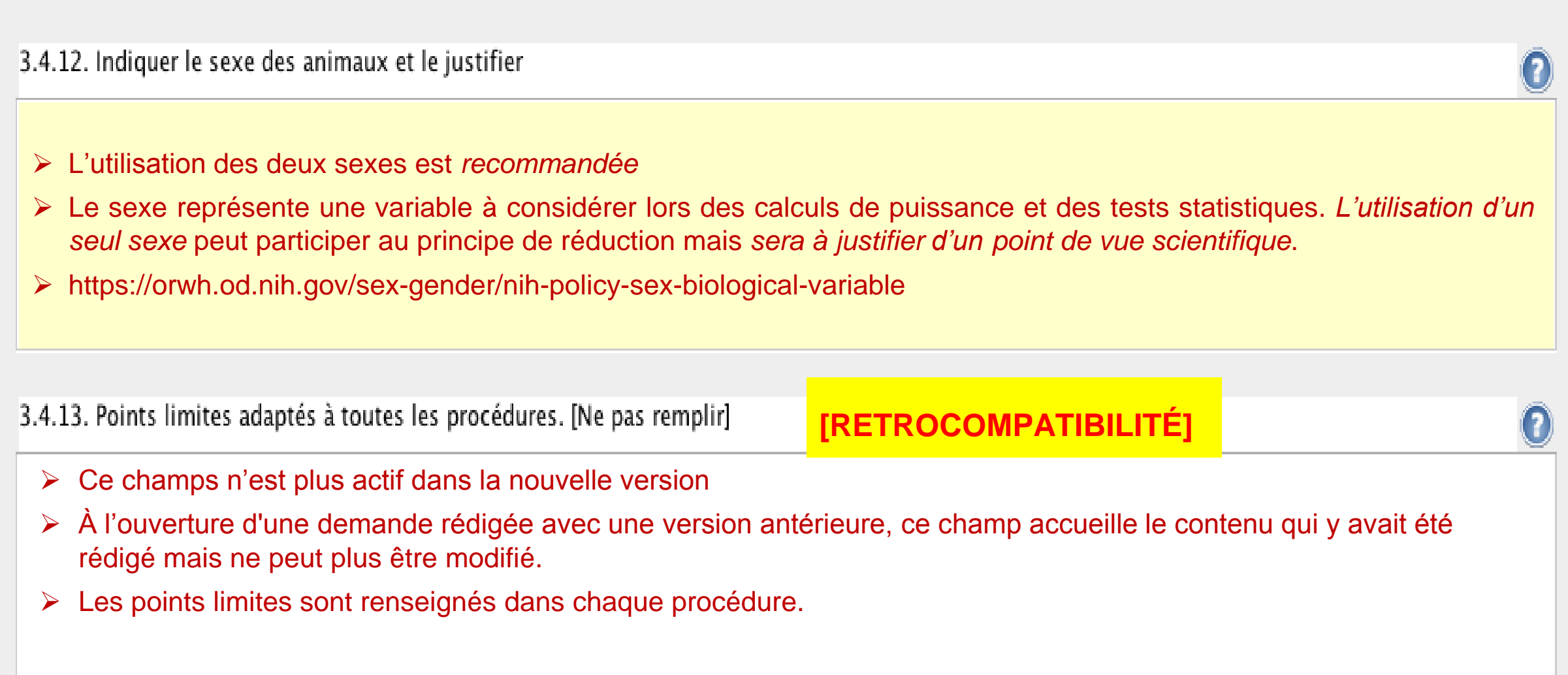

Le CRPM (Art. R214-89) définit la procédure expérimentale (PE) : il s'agit d'une utilisation, invasive ou non, d'un animal à des fins expérimentales ou à d'autres fins scientifiques ou à des fins éducatives, ou d'une intervention destinée ou de nature à aboutir à la naissance ou à l'éclosion d'un animal ou à la création et à la *conservation d'une lignée d'animaux génétiquement modifiés, dès lors que cette utilisation ou cette intervention sont susceptibles de causer à cet animal une douleur, une souffrance, une angoisse ou des dommages durables équivalents ou supérieurs à ceux causés par l'introduction d'une aiguille effectuée conformément aux bonnes pratiques vétérinaires.*

## **4. PROCÉDURES EXPÉRIMENTALES : RAPPEL DÉFINITION**

#### **PROCÉDURES = AUTORISATION DE PROJET REQUISE**

- Douleur, souffrance, angoisse dommages durables équivalents ou supérieurs
- Création de lignées d'animaux OGM
- Utilisation de l'ablation de phalange conformément à la recommandation du CNREEA : à justifier scientifiquement

**Attention : pas de DAP générique de phalangectomie, l'élevage n'étant pas un objectif scientifique justifiant à lui seul le recours à cette technique**

- Situations dérogatoires concernant la méthode de mise à mort, les conditions d'hébergement ou le recours à l'anesthésie
- Maintien de lignées génétiquement altérées à phénotype **dommageable exprimé au cours de la procédure expérimentale**

#### **SEUIL DÉFINISSANT LE CADRE D'UNE PROCÉDURE ÉXPÉRIMENTALE :**

**douleur, souffrance, angoisse ou dommages durables équivalents ou supérieurs à ceux causés par l'introduction d'une aiguille**

- Douleur, souffrance, angoisse dommages durables inférieurs au seuil
- Marquages à seule fin d'identification **SAUF ABLATION DE PHALANGE (interdite)**
- Biopsies à seule fin de génotypage **SAUF ABLATION DE PHALANGE (interdite)**
- La mise à mort d'animaux, selon méthode **réglementaire** (conforme à l'annexe IV du Décret 2013-118 du 01/02/2013)
- Maintien de lignées génétiquement altérées à phénotype non dommageable, ou lignées pour lesquelles le phénotype dommageable n'est pas exprimé chez les reproducteurs ou pour lesquelles le phénotype dommageable n'est pas exprimé durant le projet

### **PAS PROCÉDURES = PAS D'AUTORISATION DE PROJET REQUISE**

# **4. PROCÉDURES EXPÉRIMENTALES**

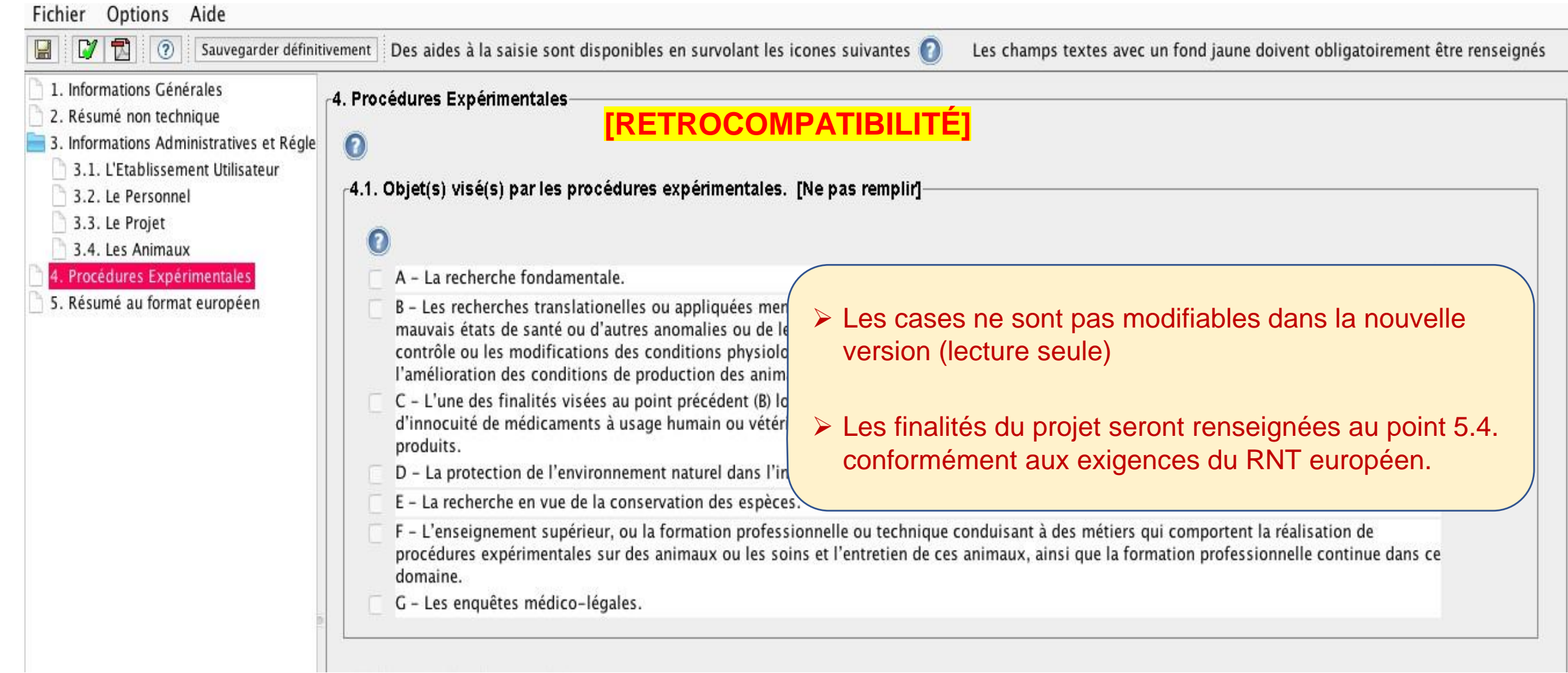

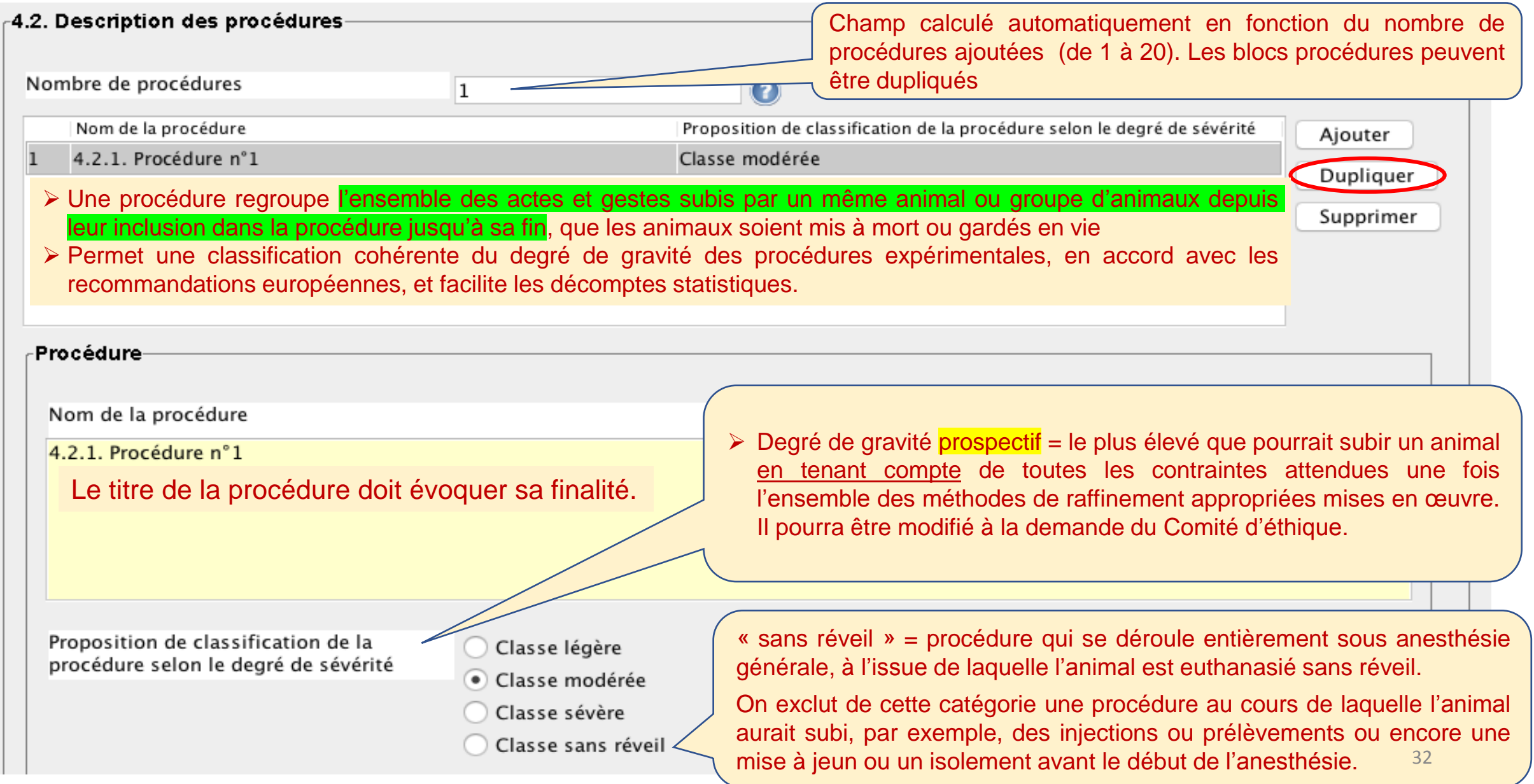

#### -Description détaillée de la procédure expérimentale-

Pertinence et justification de la procédure expérimentale

- Rappeler brièvement le but de la procédure, l'hypothèse testée
- Décrire précisément étape par étape tous les actes réalisés et les données recueillies sur les animaux (infection, chirurgie, induction de maladie, traitement, administrations, prélèvement, examens physiologiques, tests de comportement…), depuis leur inclusion (réception / naissance) jusqu'à la fin de la procédure
- Le titre de la procédure doit évoquer sa finalité. Ajouter en annexe un **chronogramme** des étapes
- Si création d'une lignée génétiquement altérée, ou maintien d'une lignée à phénotype dommageable : décrire les techniques de reproduction assistée, les schémas de reproduction, les méthodes de phénotypage, suivi clinique, biopsies en vue du génotypage, et les spécificités éventuelles pour l'hébergement et l'entretien
- Dans le cas des rongeurs, si l'ablation de phalanges est utilisée pour identification et génotypage, justifier scientifquement d'avoir recours à cette méthode conformément à la recommandation du CNREEA
- Si certaines parties de la procédure reprennent les actes d'une procédure précédente du projet : s'y référer

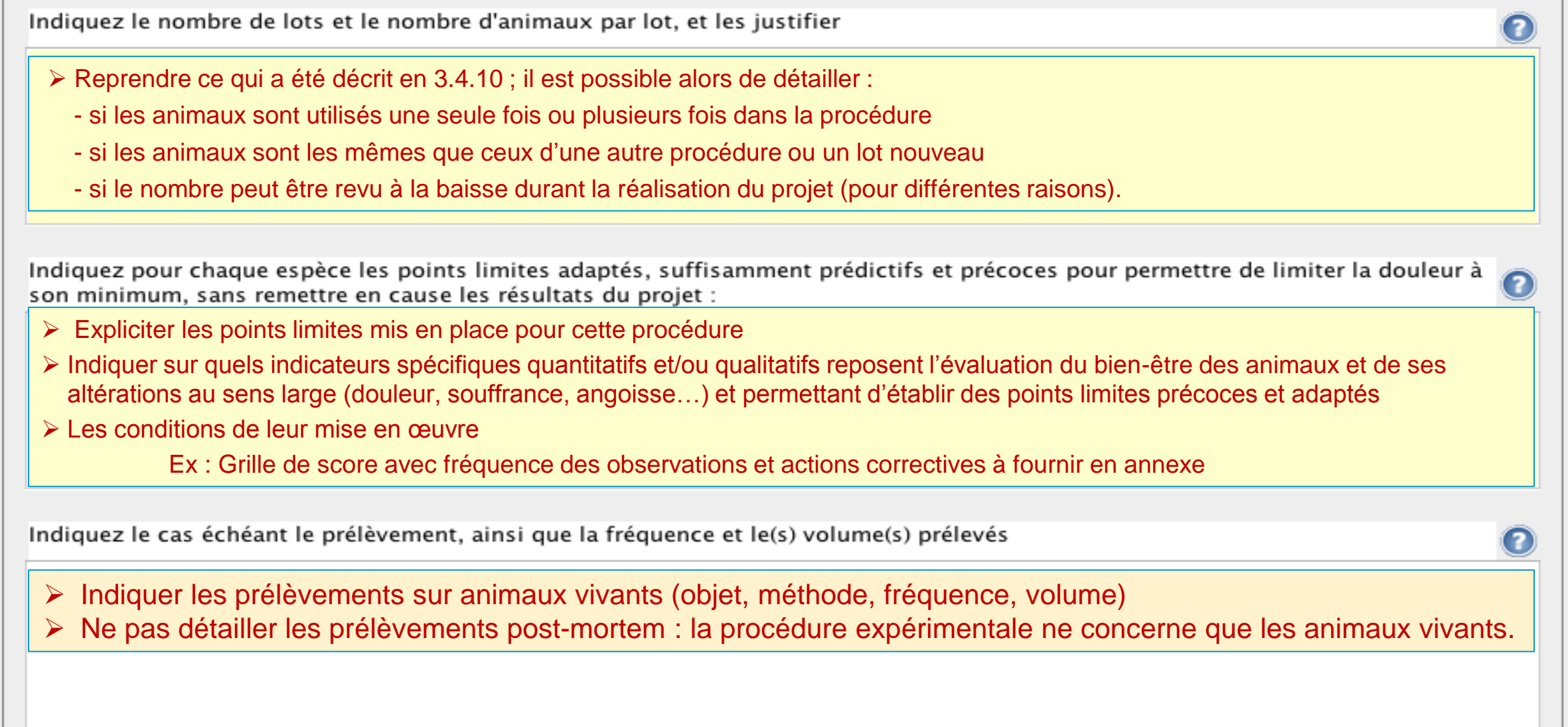

Indiquez le cas échéant les méthodes pour réduire ou supprimer la douleur, la souffrance et l'angoisse (liste des médications anesthésiques, analgésiques, anti-inflammatoires...en précisant les doses, voies, durées et fréquences d'administration), y compris le raffinement des conditions d'hébergement, d'élevage et de soins :

- Détailler les modalités d'anesthésie et d'analgésie/antalgie. Inclure le raffinement des conditions d'hébergement, d'élevage et de soins, **spécifiques à la procédure expérimentale**
	- Ex : mesures complémentaires de soin, alimentation adaptée, surveillance particulière, etc..
- $\triangleright$  Préciser ce qui est mis en place si atteinte des points limites
- NE PAS INDIQUER LES CONDITIONS STANDARD D'ÉLEVAGE DE L'ANIMALERIE (taille des cages, matériau de construction du nid, aliment et eau à volonté, température de la pièce…)

Indiquez le cas échéant les dispositions prises en vue de réduire, d'éviter et d'atténuer toute forme de souffrance des animaux de la naissance à la mort :

 Détailler le raffinement mis en place avant, pendant, après la procédure (ex : acclimatation, training…) Aborder notamment la prise en charge spécifique des lignées à phénotype dommageable

Indiquez le cas échéant les raisons scientifiques justifiant une dérogation à l'anesthésie des animaux :

- L'anesthésie est obligatoire pour les procédures expérimentales
- Des dérogations, justifiées scientifiquement, sont possibles.

Dispositions prises pour éviter tout double emploi injustifié des procédures expérimentales, le cas échéant :

> Ce paragraphe ne concerne que les essais réglementaires dans le cadre du développement de médicaments humains ou vétérinatres.

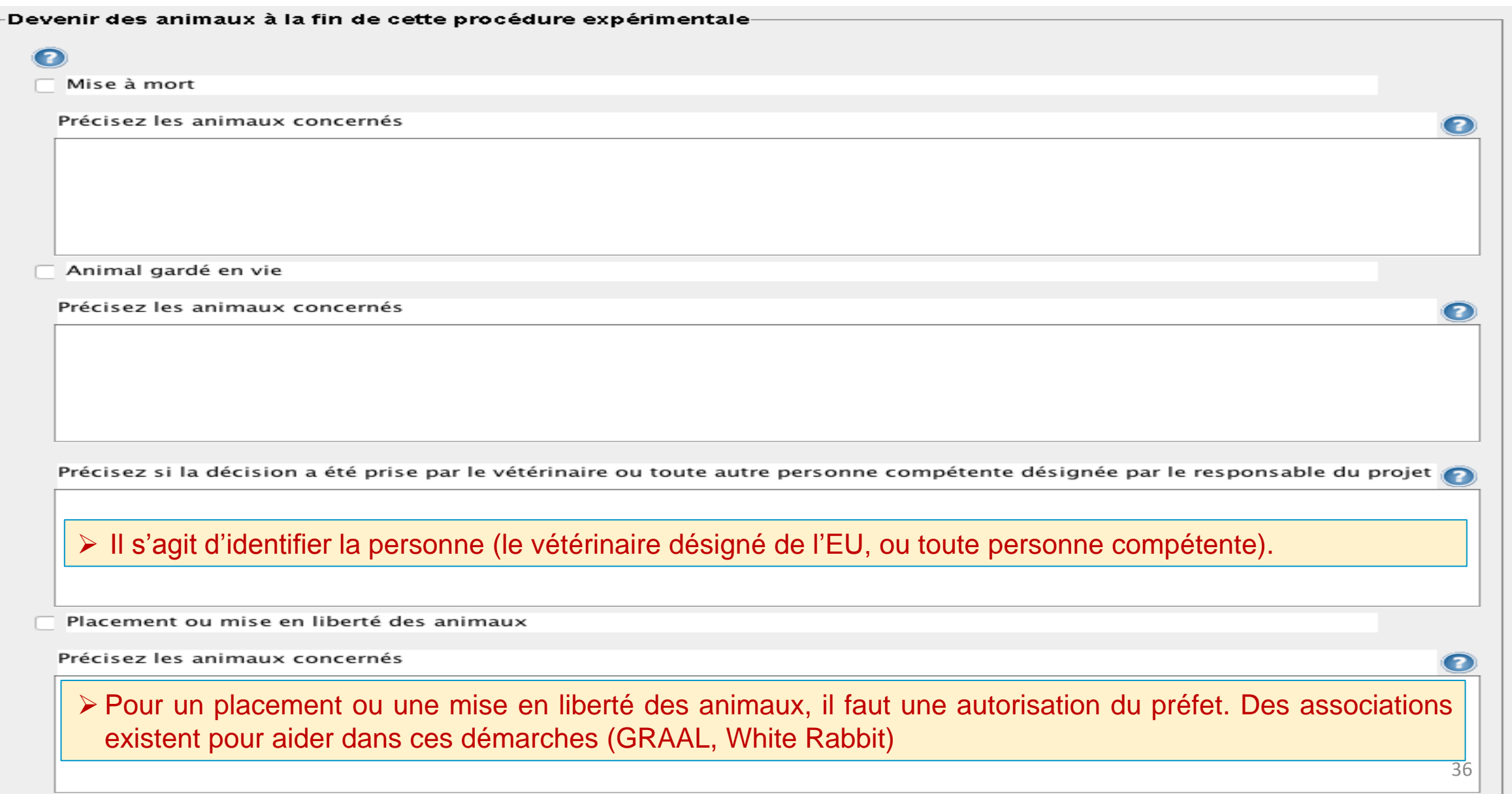

### **4.3 SI LES ANIMAUX SONT RÉUTILISÉS D'UN PROJET ANTÉRIEUR**

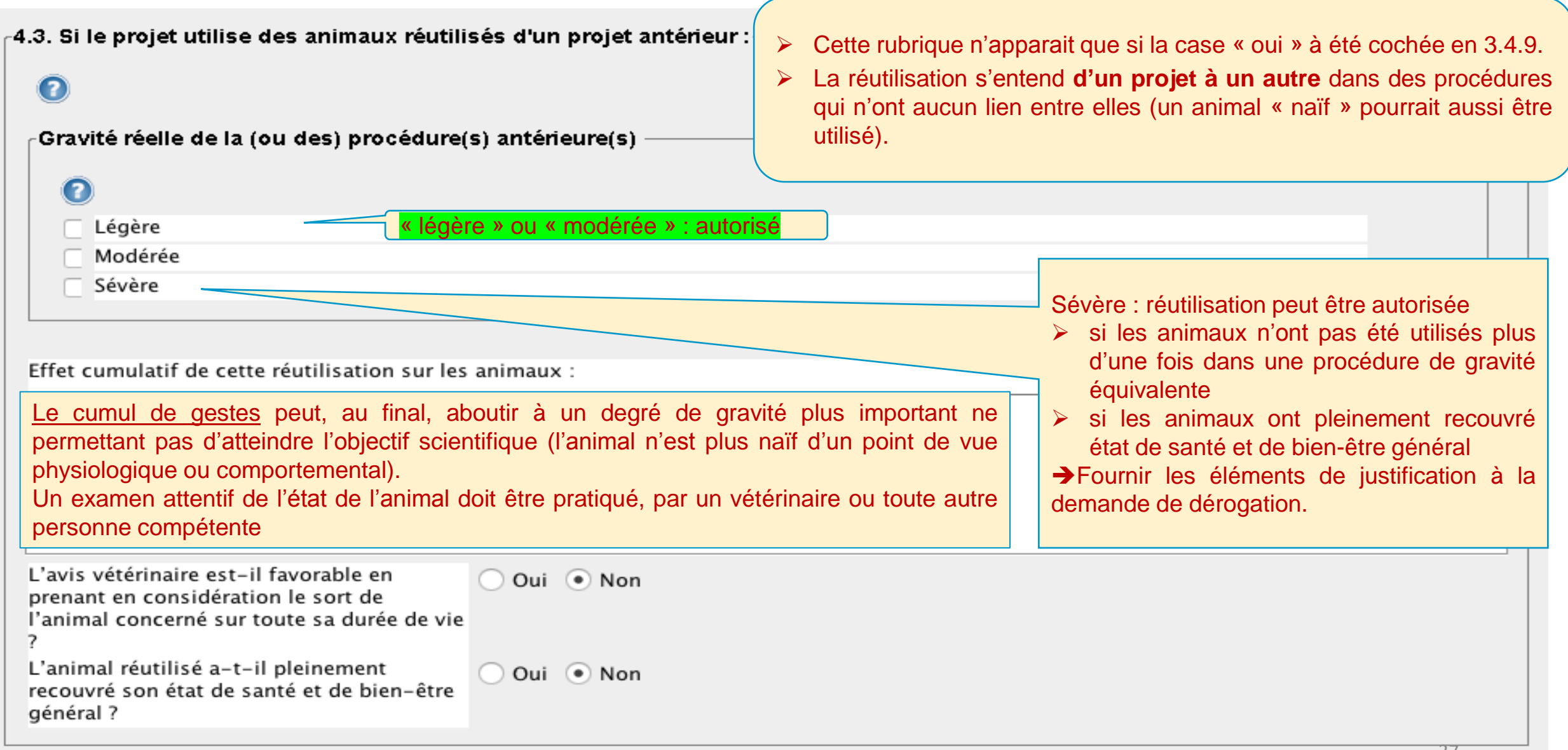

### **4.4 CAS DE PROCÉDURES SÉVÈRES ET PROLONGÉES SANS SOULAGEMENT POSSIBLE**

 $\epsilon$ 4.4. Cas particulier des projets contenant une procédure expérimentale impliquant une douleur, une angoisse ou une souffrance sévère et susceptible de se prolonger sans soulager

### Q

De quelle(s) procédure(s) du projet s'agit-il ?

Ce point n'est à renseigner que si aucune mesure ne peut être mise en place pour soulager la douleur ou l'angoisse ou une souffrance sévère  $\rightarrow$  nécessite un traitement réglementaire particulier : avis provisoire de différents ministères (Recherche, Environnement, Agriculture, Défense) et approbation de la Commission européenne.

Justifiez scientifiquement les raisons à l'origine d'une demande de dérogation :

### **4.5 DÉROGATION À L'HÉBERGEMENT**

-4.5. Dérogation à l'hébergement

De quelle procédure du projet s'agit-il ?

Enrichissement environnemental obligatoire pour toute la durée d'hébergement des animaux y compris pendant les procédures expérimentales.

Néanmoins, des dérogations, scientifiquement justifiées, sont possibles.

Indiquez les raisons scientifiques à l'origine de la demande de dérogation

 L'isolement temporaire d'animaux en tant que mesure prophylactique vétérinaire hors procédure (blessures, agressivité) ne rentre pas dans ce cadre dérogatoire

ZJAXERONT

#### **TOUS CES CHAMPS SONT NOUVEAUX :**

- Tous les champs de l'item 5 du formulaire seront rendus publiques via la base de données européenne
- Attention à :
	- √ Supprimer tous les termes et détails techniques non accessibles au profane tout en conservant une rédaction rendant *les motivations et la compréhension du projet aisément compréhensibles pour le grand public.*
	- *Pas de noms de personnes, de sociétés ou de laboratoires*
	- *Pas d'éléments susceptibles de permettre l'identification des établissements*
	- *Pas de références bibliographiques*
	- *Pas d'éléments compromettant la protection de la propriété intellectuelle*

#### **3 TYPES DE CHAMPS**

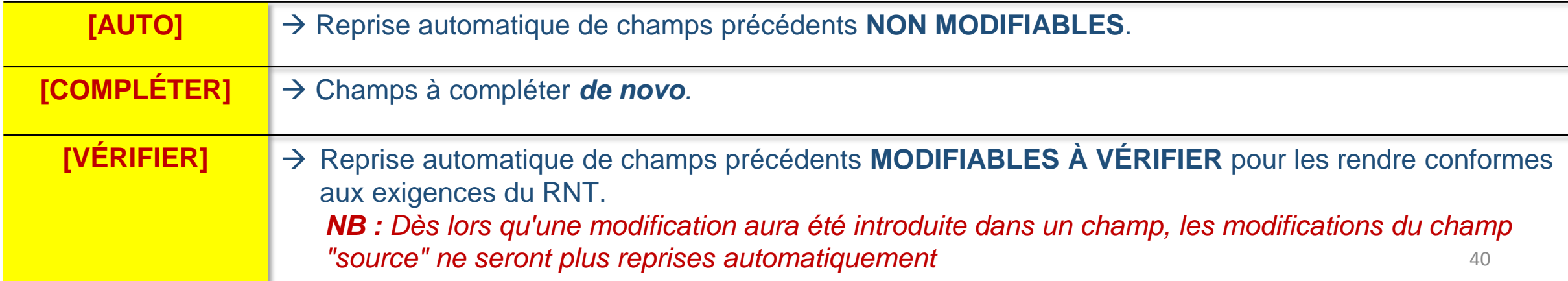

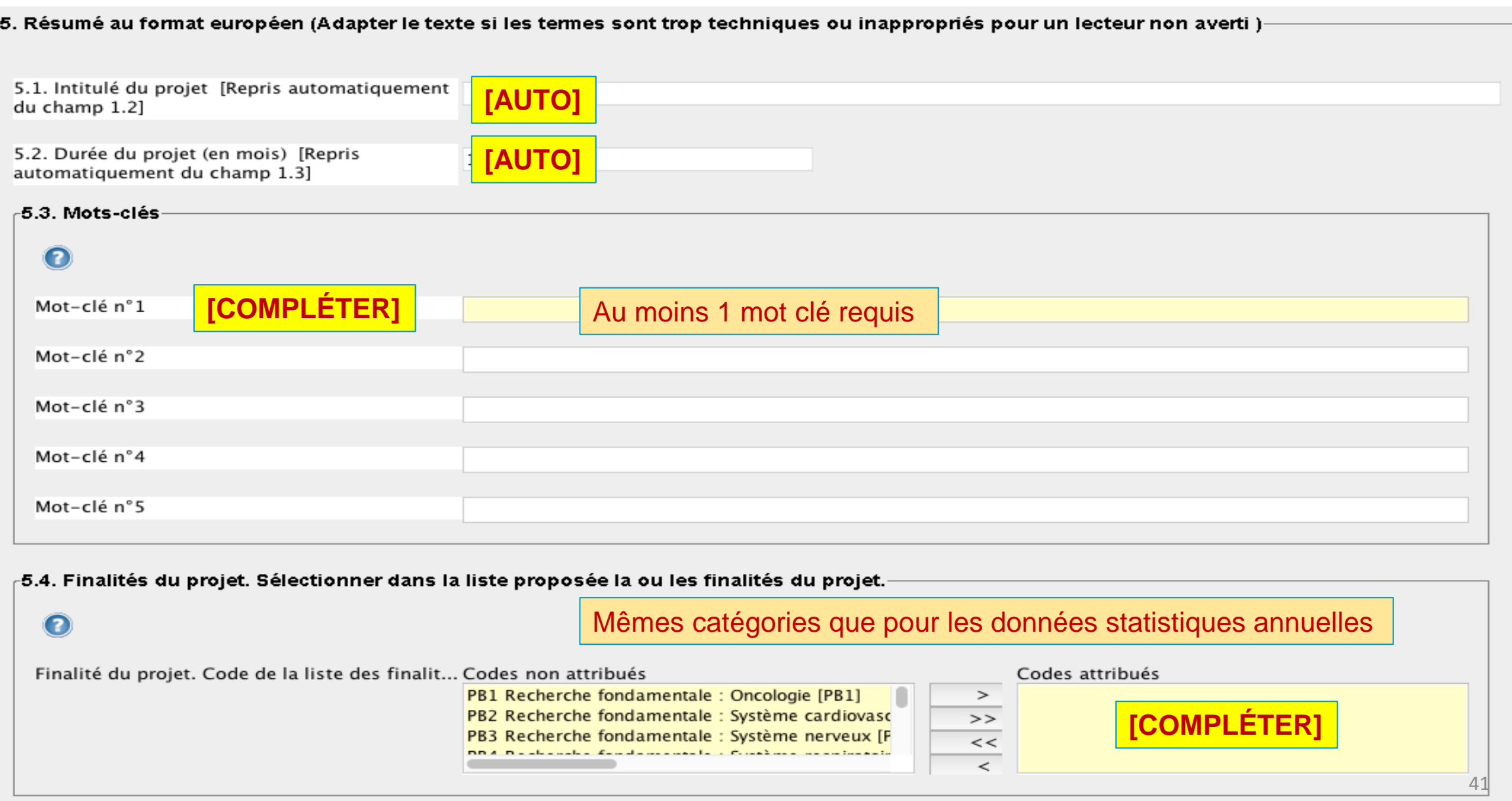

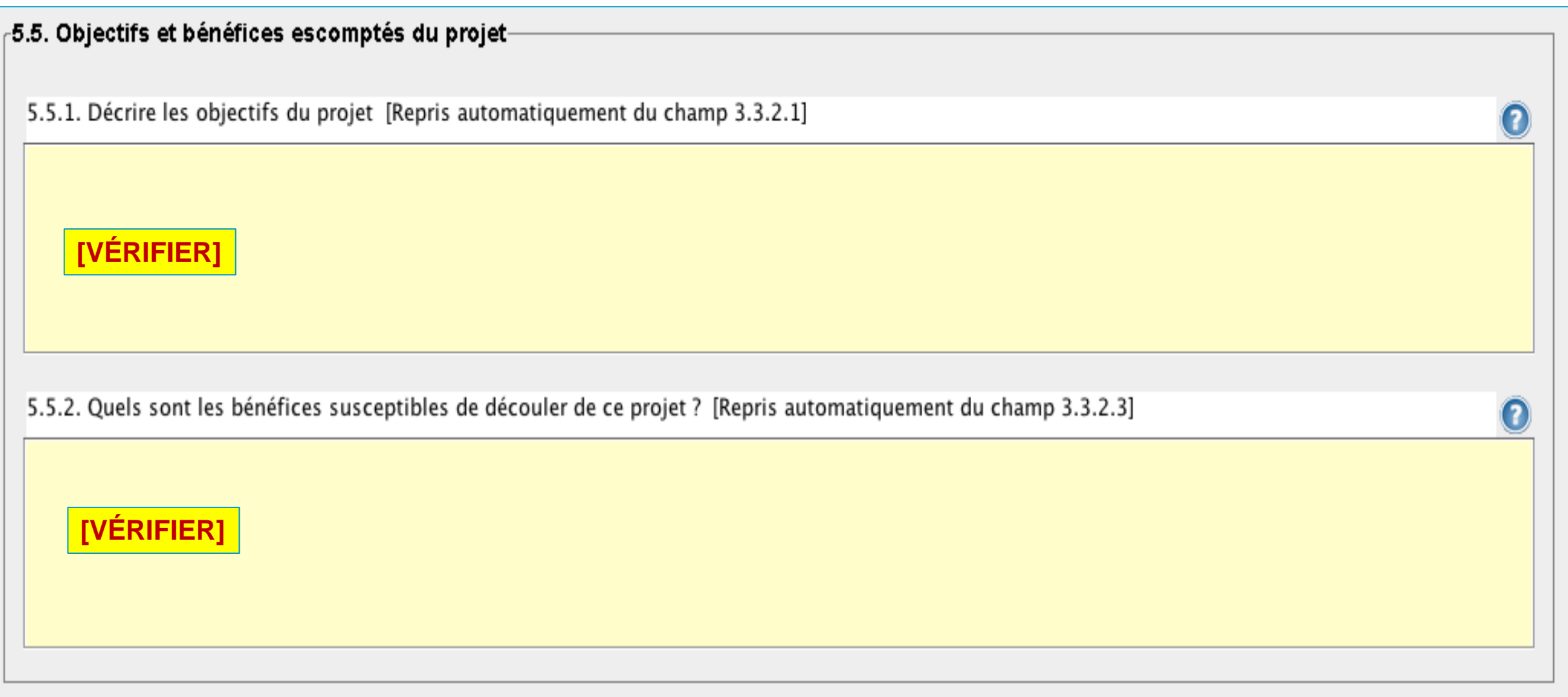

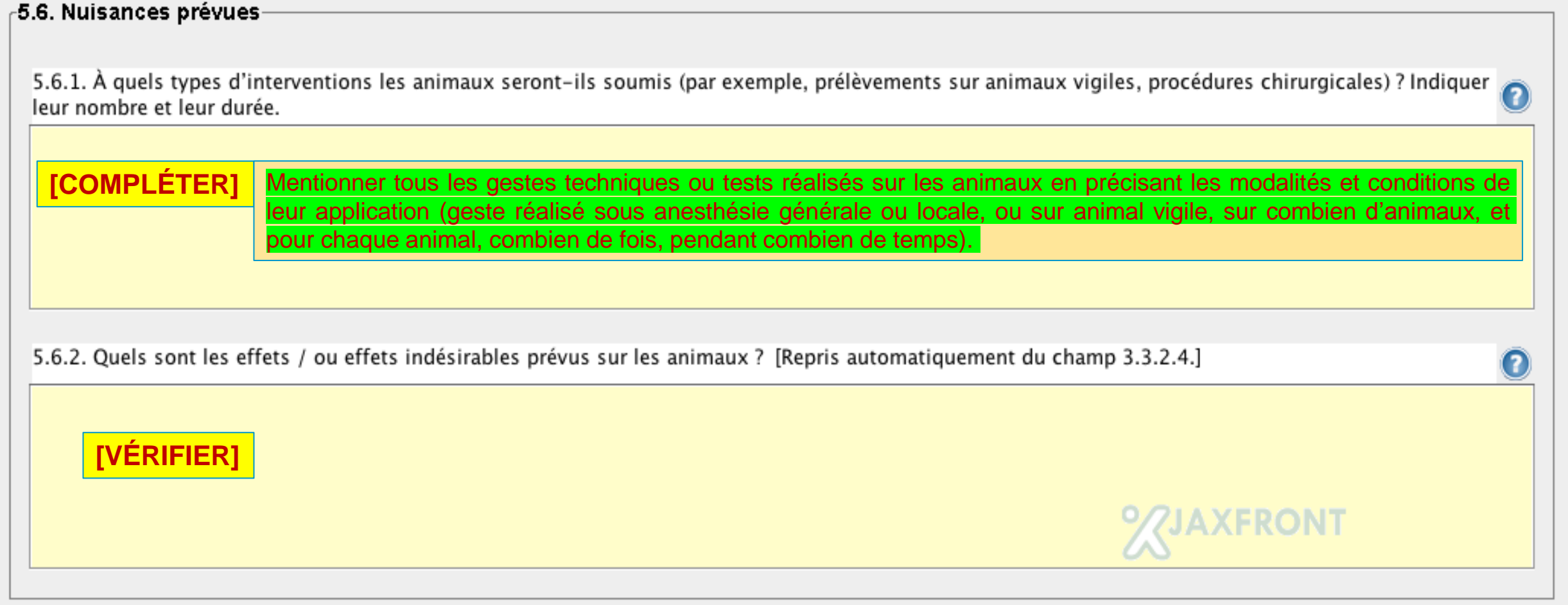

5.7 Quelles espèces est-il prévu d'utiliser ? Quels sont le degré de gravité des procédures et le nombre d'animaux **prévus dans chaque catégorie de gravité (par espèce) ?**

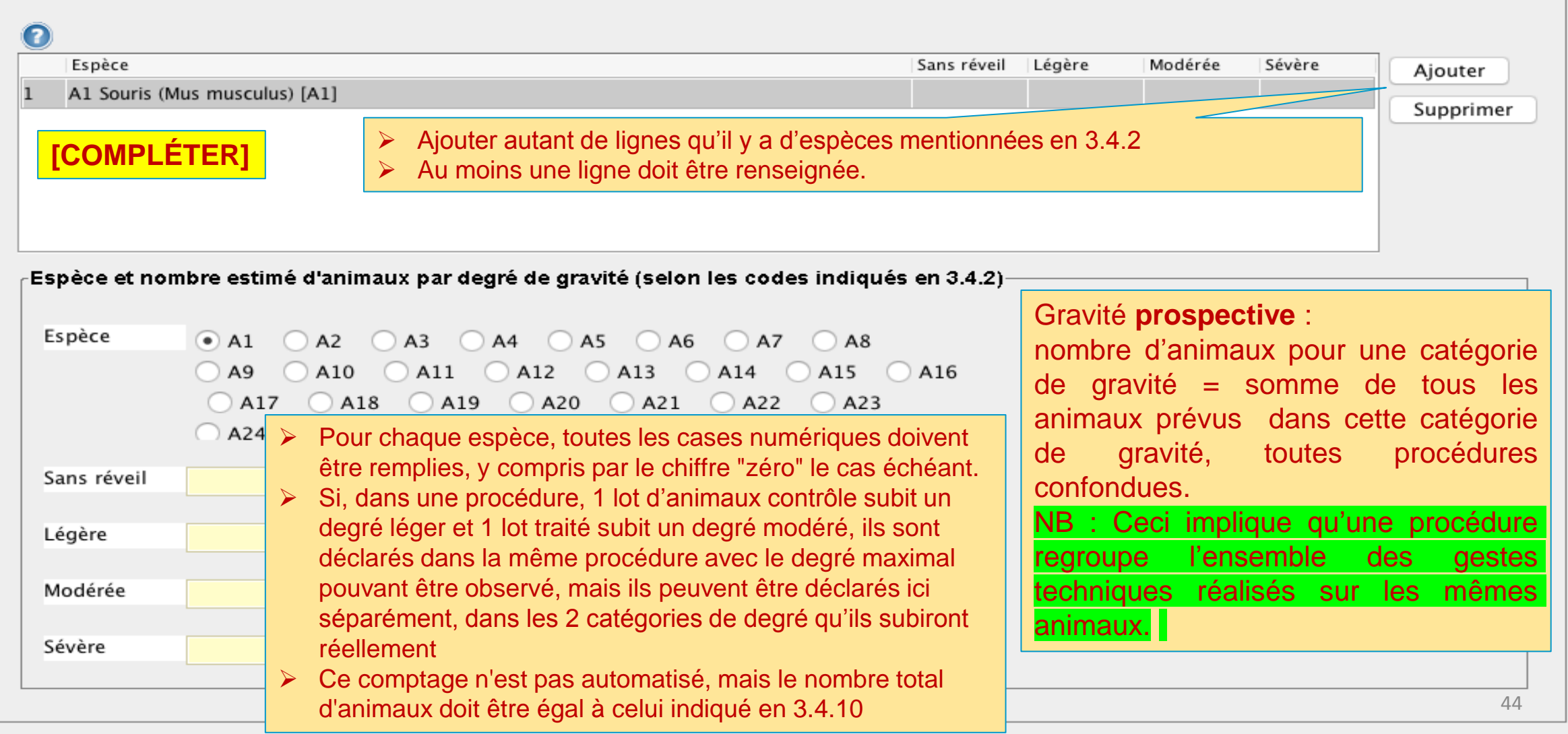

#### **5.7 Qu'adviendra-t-il des animaux maintenus en vie à la fin du projet ?**

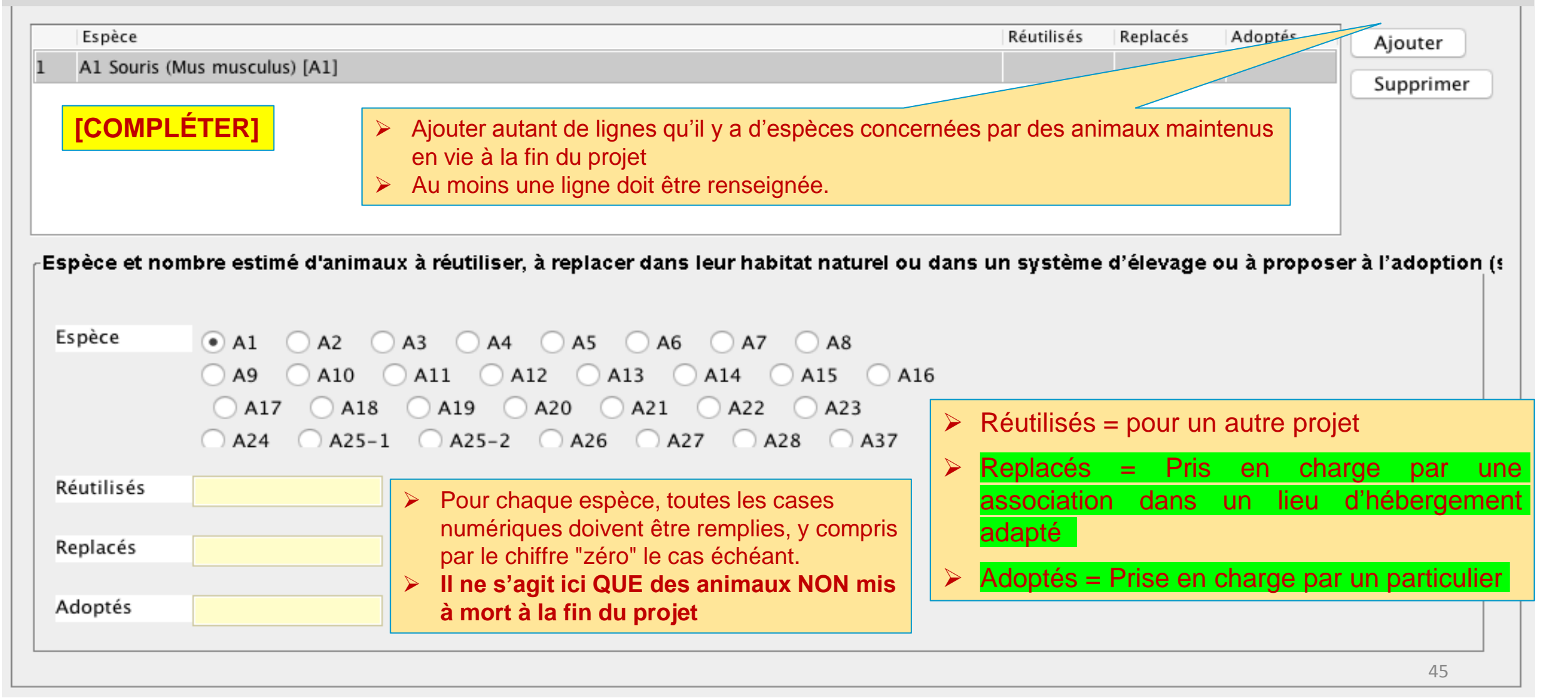

5.9. Justifier le sort prévu de tous les animaux à l'issue de chaque procédure

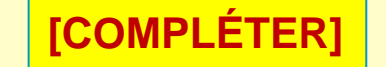

**[COMPLÉTER]**  $\triangleright$  Tous les animaux utilisés dans le projet sont concernés ici

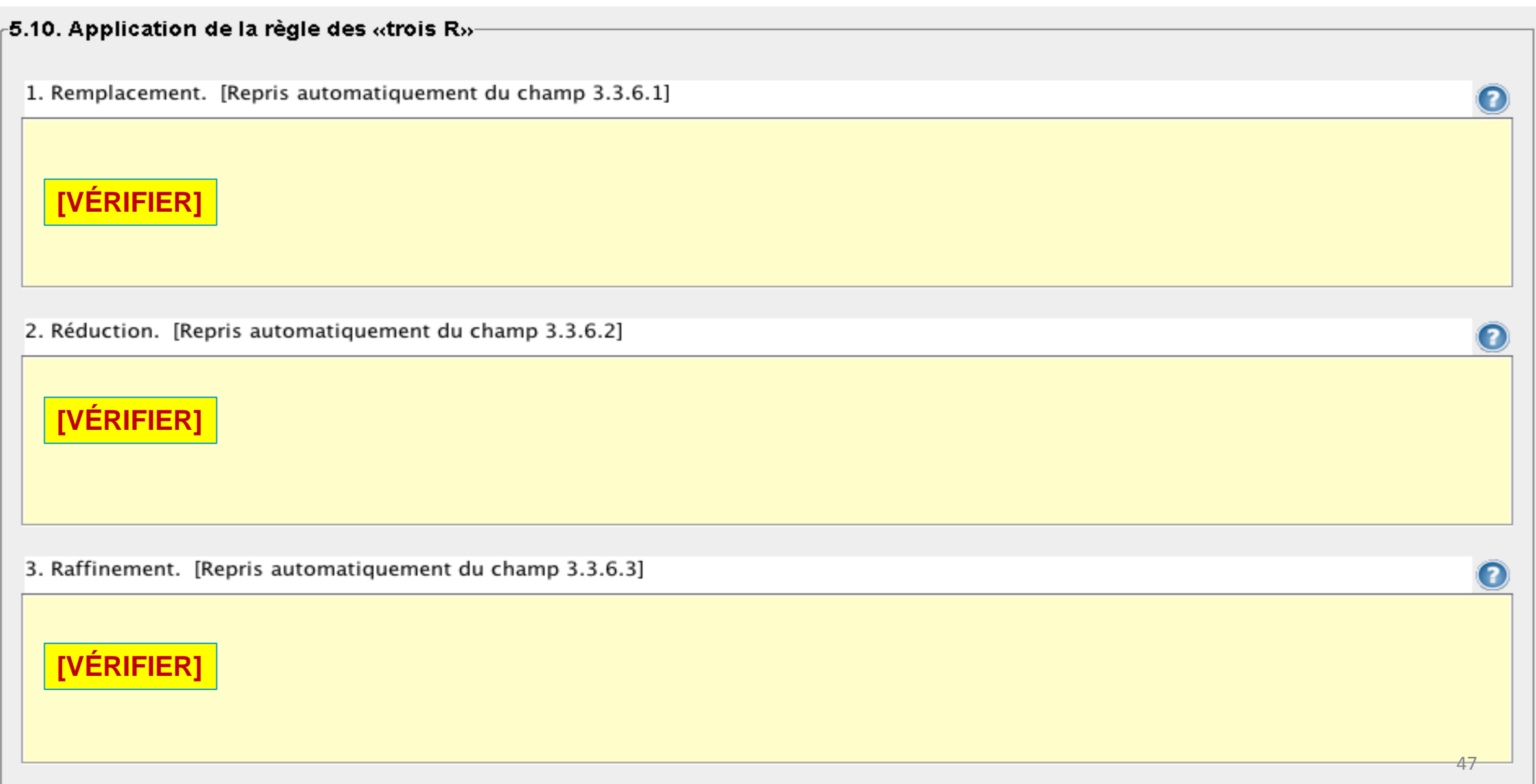

5.11. Expliquer le choix des espèces et les stades de développement y afférents. [Repris automatiquement des champs 3.4.3 et 3.4.11, dans la limite des 2500 premiers caractères]

**[VÉRIFIER]** Ce champ reprend en les ajoutant les textes des champs 3.4.3 et 3.4.11

### **ALURES – ANIMAL USE R[EPORTING](https://webgate.ec.europa.eu/envdataportal/web/resources/alures/submission/nts/list?filter=W3sia2V5IjoibGFuZ3VhZ2UiLCJ2YWx1ZSI6ImVuIiwiY29tcGFyaXNvbiI6IkVRVUFMIn1d&length=10&search=true&draw=0) - EU SYSTEM** (clic)

*[https://webgate.ec.europa.eu/envdataportal/web/resources/alures/submission/nts/list?filter=W3sia2V5IjoibGFuZ3VhZ2UiLCJ2YWx1ZSI6I](https://webgate.ec.europa.eu/envdataportal/web/resources/alures/submission/nts/list?filter=W3sia2V5IjoibGFuZ3VhZ2UiLCJ2YWx1ZSI6ImVuIiwiY29tcGFyaXNvbiI6IkVRVUFMIn1d&length=10&search=true&draw=0) [mVuIiwiY29tcGFyaXNvbiI6IkVRVUFMIn1d&length=10&search=true&draw=0](https://webgate.ec.europa.eu/envdataportal/web/resources/alures/submission/nts/list?filter=W3sia2V5IjoibGFuZ3VhZ2UiLCJ2YWx1ZSI6ImVuIiwiY29tcGFyaXNvbiI6IkVRVUFMIn1d&length=10&search=true&draw=0)*